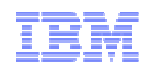

# La matinale du test logiciel

Virtualisation, automatisation et intégration continue des environnements de test

ftware for a smarter planet Smar ie i **Software and Systems Engineering | Rational** 

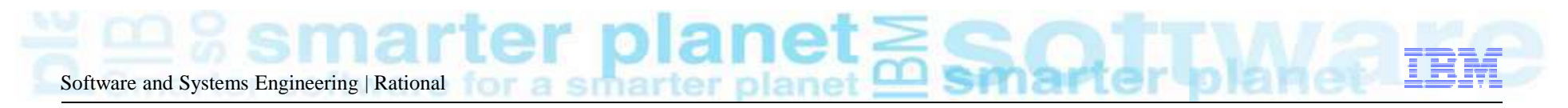

# Agenda

Panorama des solutions de test de Rational

- Les tests d'intégration et les environnements de virtualisation des tests
- Démonstration
- Questions / réponses

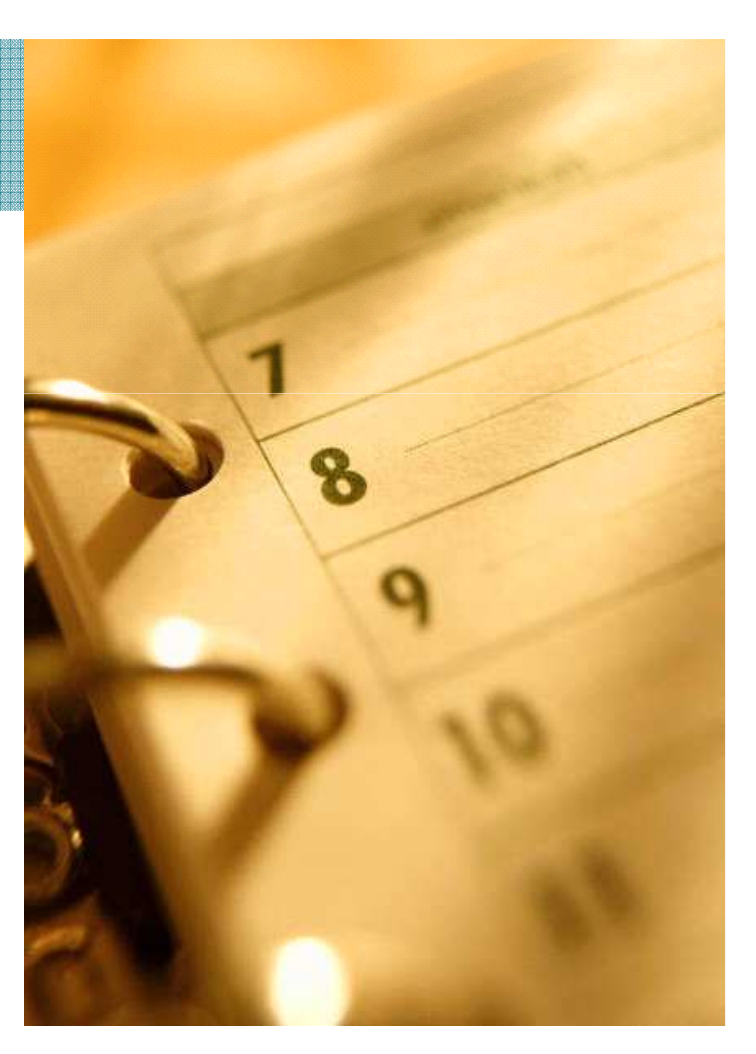

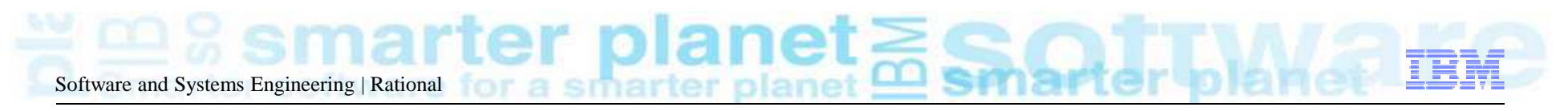

### Contexte & Enjeux

- T. La rupture technologique actuelle (le tout numérique, l'internet, le web 2.0, la téléphonie mobile…) touche et change profondément les entreprises en créant de nouveaux schémas relationnels, de nouveaux besoins, de nouvelles exigences de simplicité.
- $\mathcal{L}_{\mathcal{A}}$  Le système d'information de l'entreprise doit s'adapter pour permettre le développement de nouveaux produits et de nouveaux services.
- $\mathcal{L}_{\mathcal{A}}$  La réduction des délais de mise à disposition sur le marché devient une priorité. Elle nécessite une meilleure synergie & synchronisation entre les directions métier et la direction des systèmes d'information

L'évolution toujours plus rapide des besoins des consommateurs contribue par ailleurs à accélérer l'axe temps. Tous les cycles de l'entreprise se raccourcissent : la R&D, la production, le marketing, la commercialisation.

**Les DSI sont soumis à des pressions qui les conduisent aussi à raccourcir la durée de leurs projets**.

Source : Baromètre CIO 2011

Quel est l'impact sur les phases de test ?Réflexion sur les outils de test et sur la démarche de qualité logiciel ?

3 © 2012 IBM Corporation**<sup>3</sup>** *L'innovation, un facteur clé de la compétitivité des entreprises*

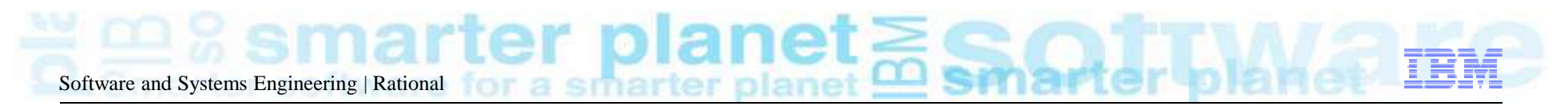

Les 4 axes de réflexion…

**Besoin de travailler en équipe => Souplesse et efficacité des projets**

• Plate-forme collaborative de développement

**Traçabilité de l'expression des besoins jusqu'aux tests**

• Chaîne industrielle de développement

 **Un même processus / outillage, quelle que soit la technologie (Cobol, Pacbase, Java, …)**

• Plate-forme commune de développement

**Adapter facilement le processus aux différentes typologies de projets**

• Gouvernance & Méthodologie

#### $\bullet$ Plate-forme collaborative de développement

Software and Systems Engineering | Rational*De l'expression des besoins jusqu'aux tests Adapter le processus aux différentes typologies de projets ...* **Travail en équipe - Souplesse et efficacité des projets**

- $\overline{\phantom{a}}$  Favoriser la collaboration entre les métiers et leséquipes de développement afin
	- D'identifier au plus tôt les écarts fonctionnels
	- ▶ D'accroitre la réactivité des études aux évolutions « métier »

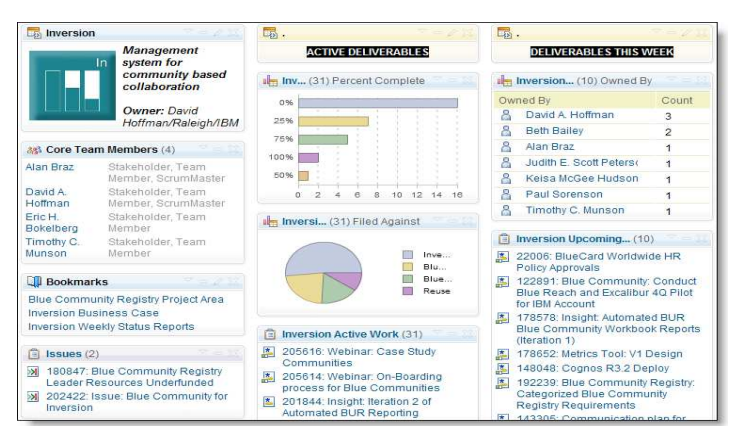

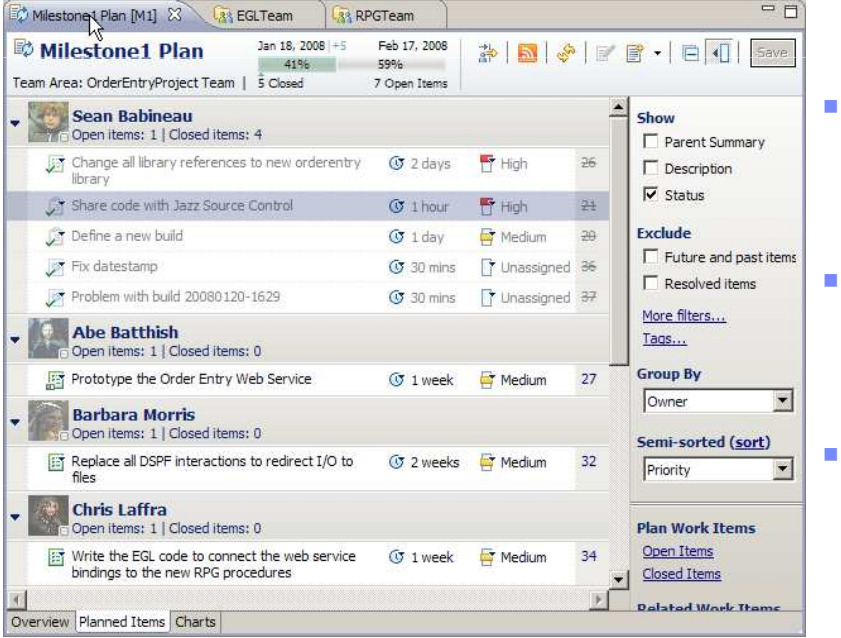

- П Une collaboration active entre les métiers et les études nécessite une orientation vers une gestion des exigences
- Apporter de la transparence dans les activités de développement, de planification,de tests, etc..

#### **Passer d'une efficacité individuelle à une productivité collective**

# • Chaîne industrielle de développement

*De l'expression des besoins jusqu'aux tests Adapter le processus aux différentes typologies de projets ...* **Traçabilité de l'expression des besoins jusqu'aux tests**

- $\overline{\phantom{a}}$  Gestion du cycle de développement de bout en bout
	- Le cycle de production logiciel doit être considéré dans son ensemble : de l'expression du besoin jusqu'à sa mise à disposition auprès des utilisateurs finaux
	- Supprimer les silos et favoriser l'intégration « sans couture » des <br>
	outils des artéfacts et des individus outils, des artéfacts et des individus
	- **Renforcer les liens de traçabilité**

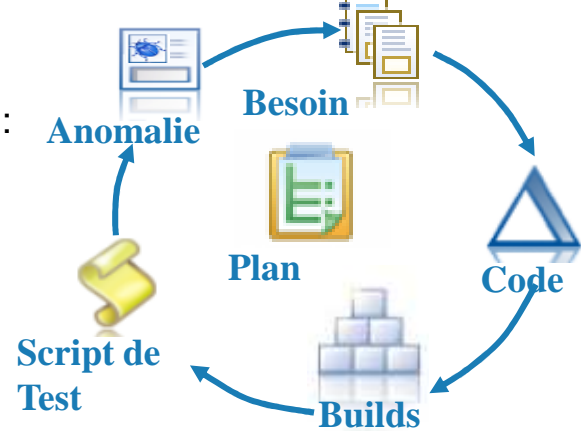

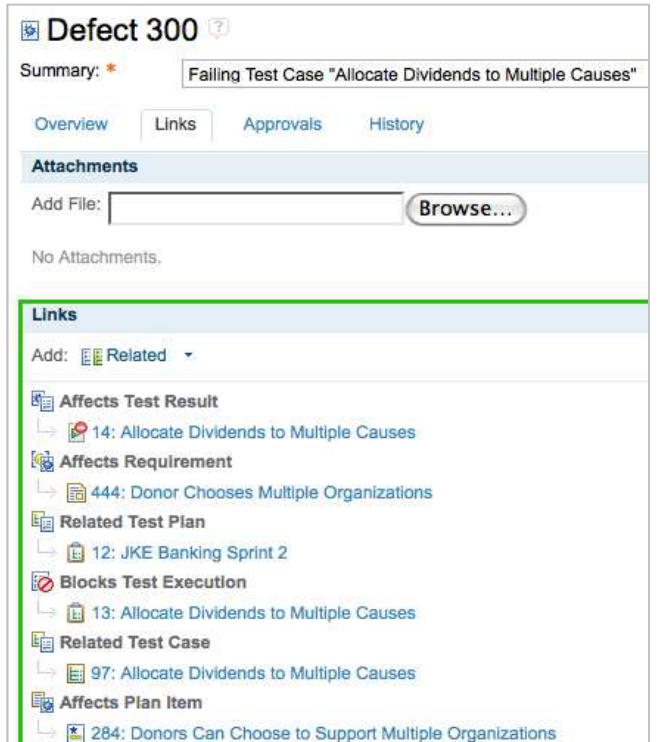

6

- **La modification des priorités, l'évolution des besoins du métier imposent une traçabilité forte entre les exigences, les activités de développement et les activités de tests.** 
	- Quel est l'impact d'un changement (métier) sur le projet ?
	- **Quels tests doivent être modifiés ?**<br>
	a Quels tests doivent être modifiés ?
	- **Quelles activités de développement doivent être modifiées ?**
	- Quels sont les besoins métier pour les lesquels les développements et les tests ont été réalisés ?
	- $\blacktriangleright$  Etc..

#### $\bigodot$ Plate-forme commune de développement

Un même référentiel, quelle que soit la technologie (Cobol, Pacbase, Java, .NET, Flex)

- Favoriser le partage d'informations entre des mondes technologiques différents (Pacbase, cobol, Java, .net, autres…)
- Favoriser la mutualisation des compétences
- г Banaliser le poste de travail des équipes de développement en favorisant l'adoption du socle Eclipse
- $\mathcal{L}$  Gérer des applications intégrant des filières technologiques différentes
	- ▶ Pacbase, Cobol, PL1
	- Java, RIA, …

#### **Intégrer les outils et les processus**

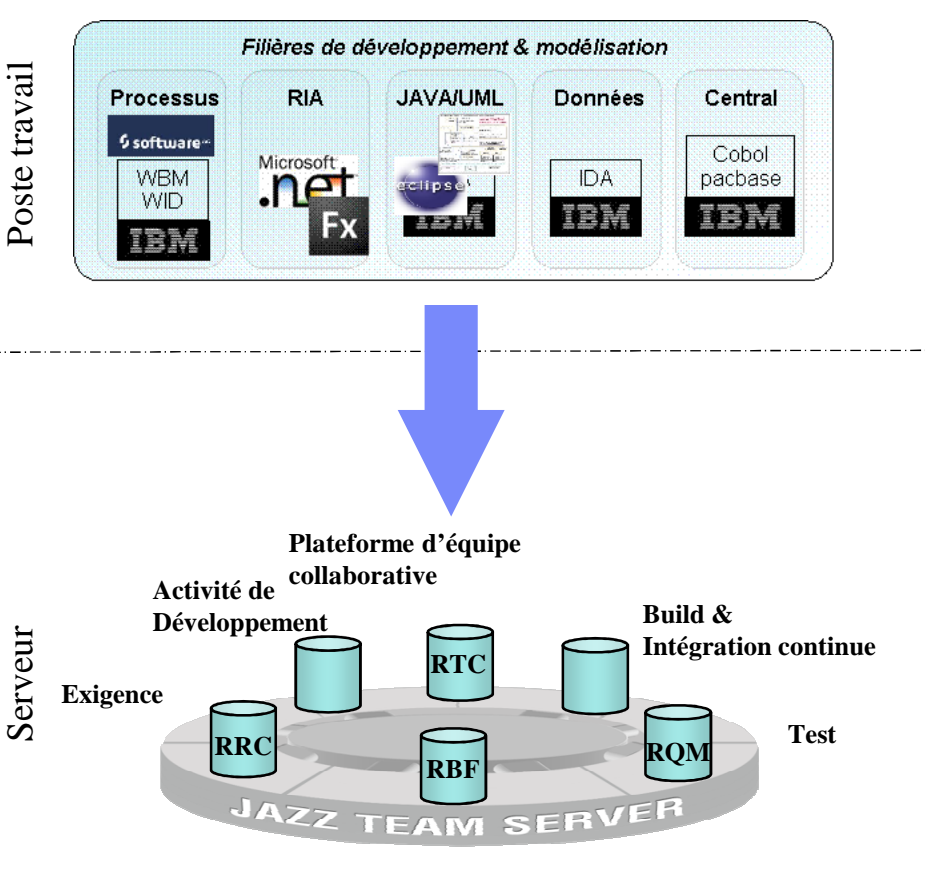

**Référentiel**

# Gouvernance & Méthodologique

Adapter le processus aux différentes typologies de projets

- Proposer des processus adaptées aux différentes typologies de projets. Identifier les critères d'éligibilité :
	- Méthode formelle (cycle de développement en V). Exemple : adaptée au projet « réglementaire »<br>→ Méthode formelle (cycle de développement en V). Exemple : adaptée au projet « réglementaire »
	- Méthode Agile : projet dont la cible n'est pas clairement définie ou peut évoluer durant la vie du projet
- $\mathcal{L}_{\mathcal{A}}$ Outiller les méthodes pour faciliter leur adoption

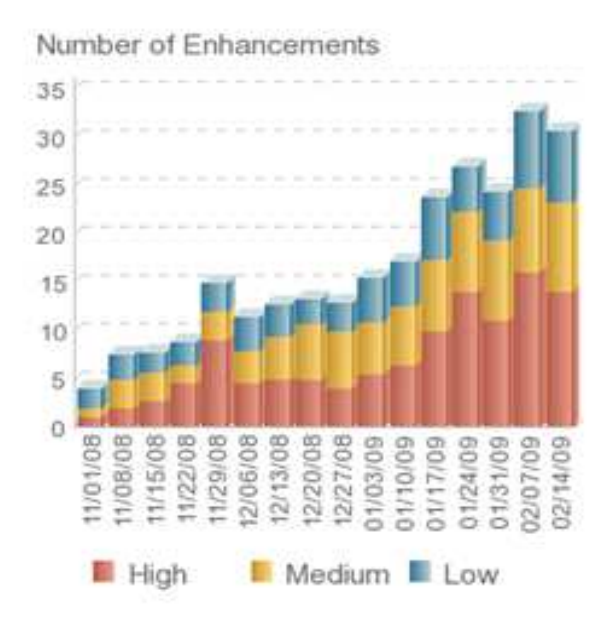

- $\mathcal{L}_{\mathcal{A}}$  Gérer correctement la gouvernance des projets
	- Indicateurs sur le cycle de vie des applications adaptés à chaque<br>nopulation (management, chef de projet, développeur, ) population (management, chef de projet, développeur…)
		- **Time to value (planification)**
		- ▶ Valeur produite
		- ▶ Coût,..
	- ▶ Démarche d'amélioration continue des processus de développement

**Consolider automatiquement toutes les informations pertinentes pour suivre en temps réels les projets**

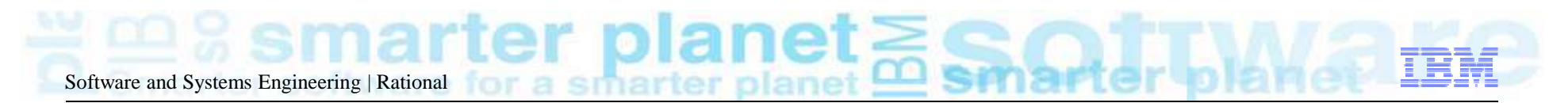

Jazz, une plate-forme collaborative pour transformer la manière de produire des logiciels

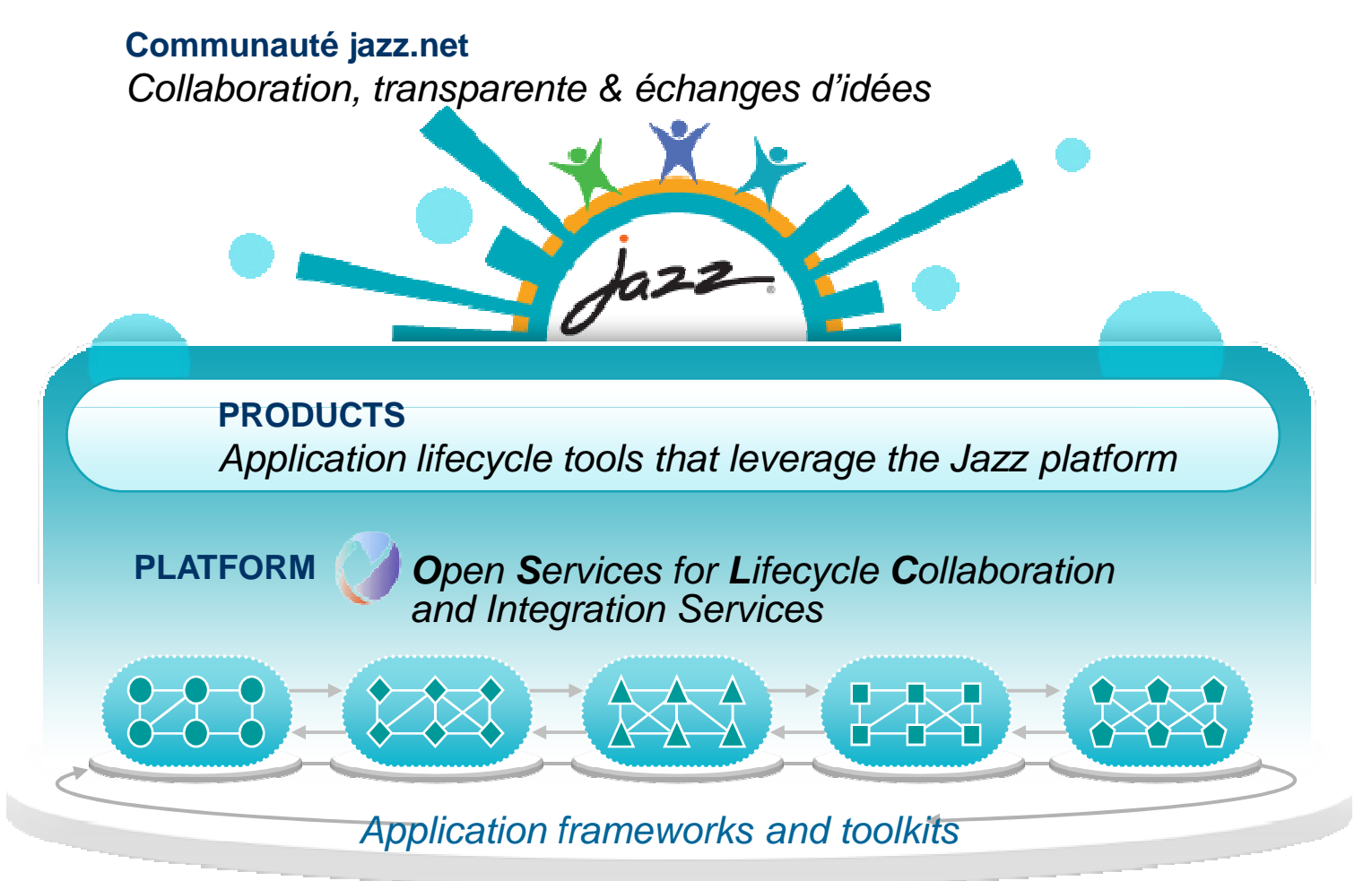

© 2011 IBM Corporation Plus d'information sur https://jazz.net/about/

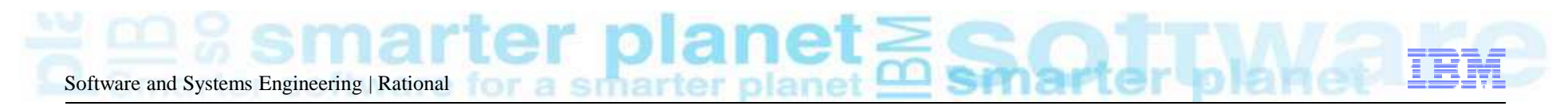

#### Gestion du cycle de vie des applicationsModulaire, ouvert et extensible

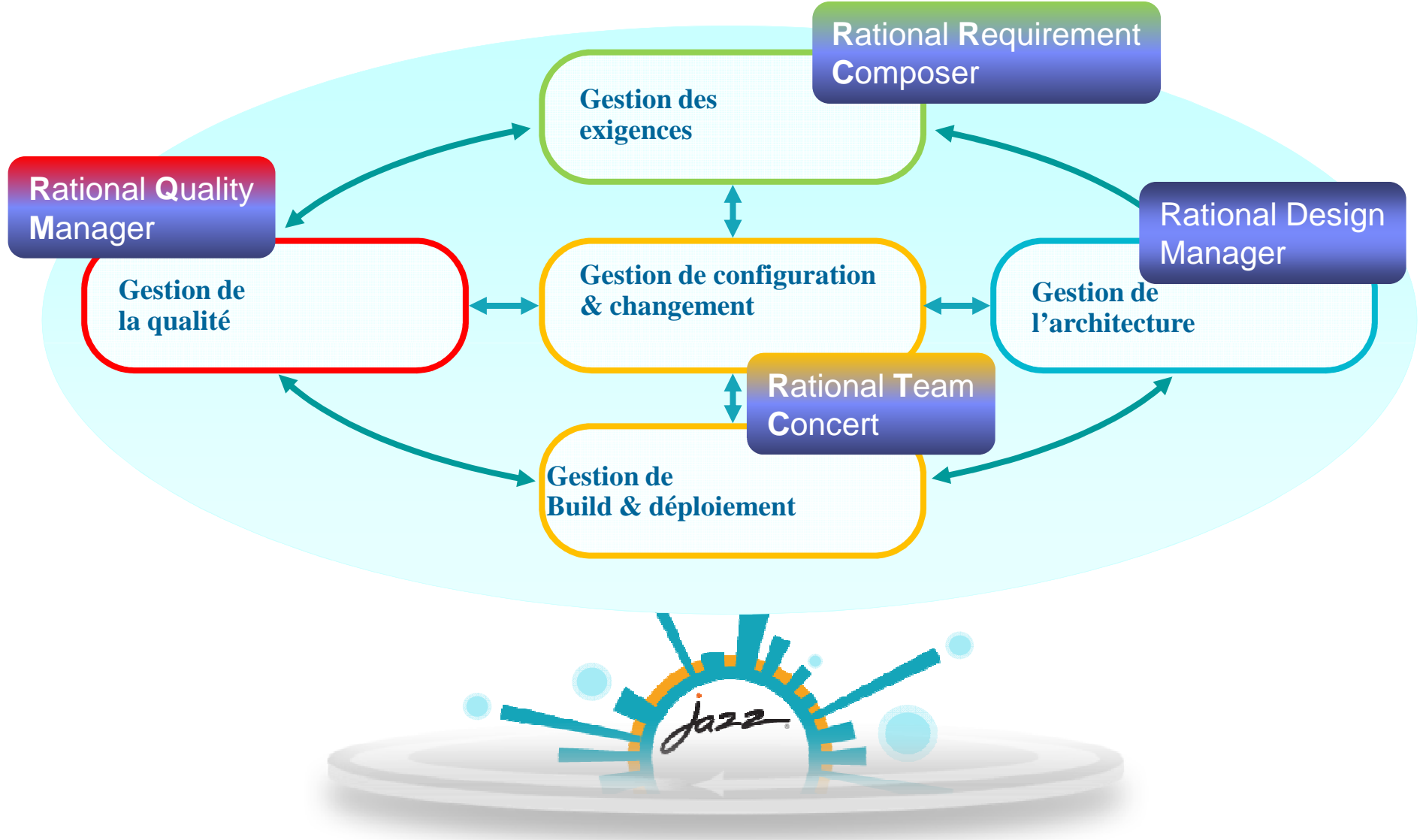

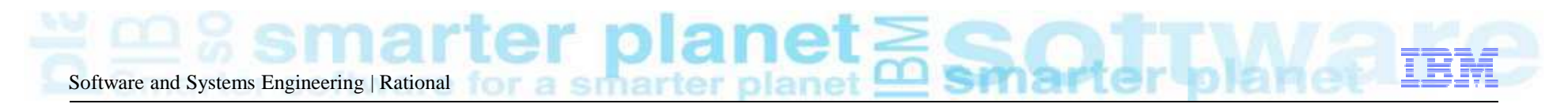

### IBM Rational Quality Manager

Une gestion collaborative des tests basée sur la plateforme Jazz

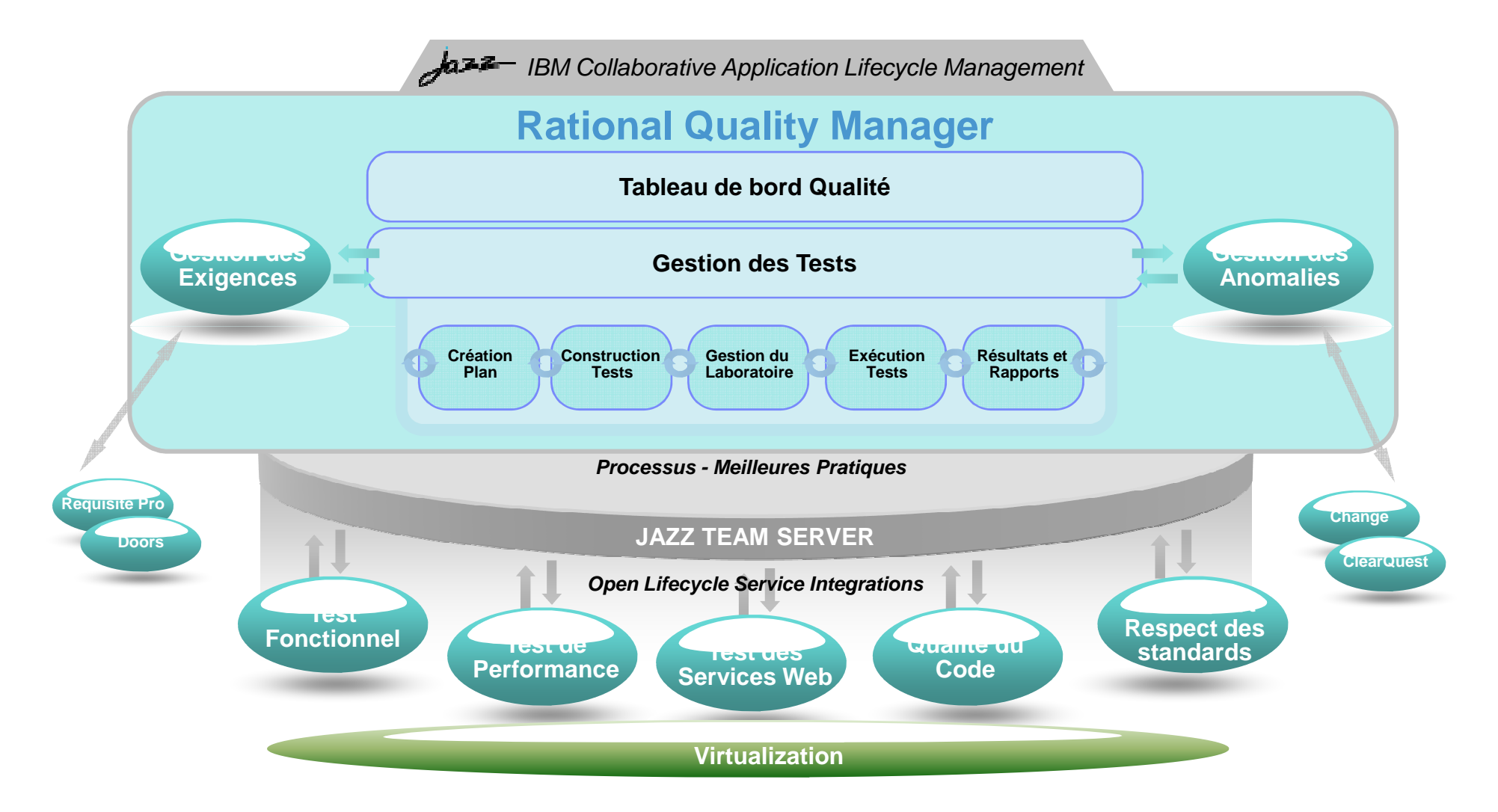

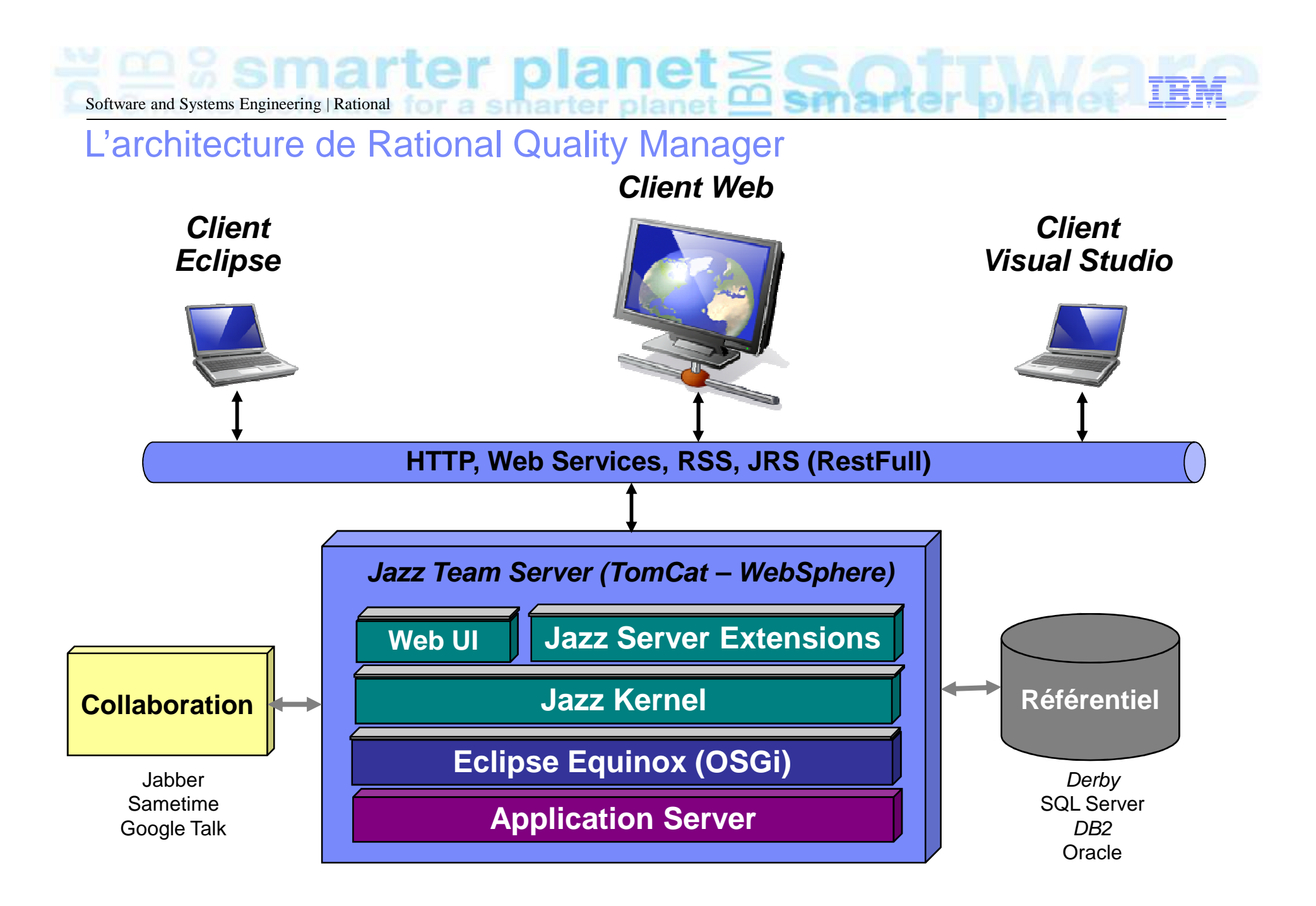

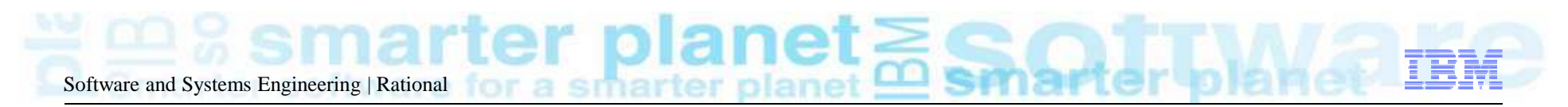

#### Rational Quality Manager est un client 100% web

- **100% web – sans activeX**
- $\blacksquare$  Utilisation d'un poste banalisé
	- Pas d'installation sur les postes
	- Pas de mise à jour lors des changements de version
	- Pas besoin de droit d'administration local
- Support de Firefox et d'IE
- $\blacksquare$  Changement de langue en fonction du choix du navigateur

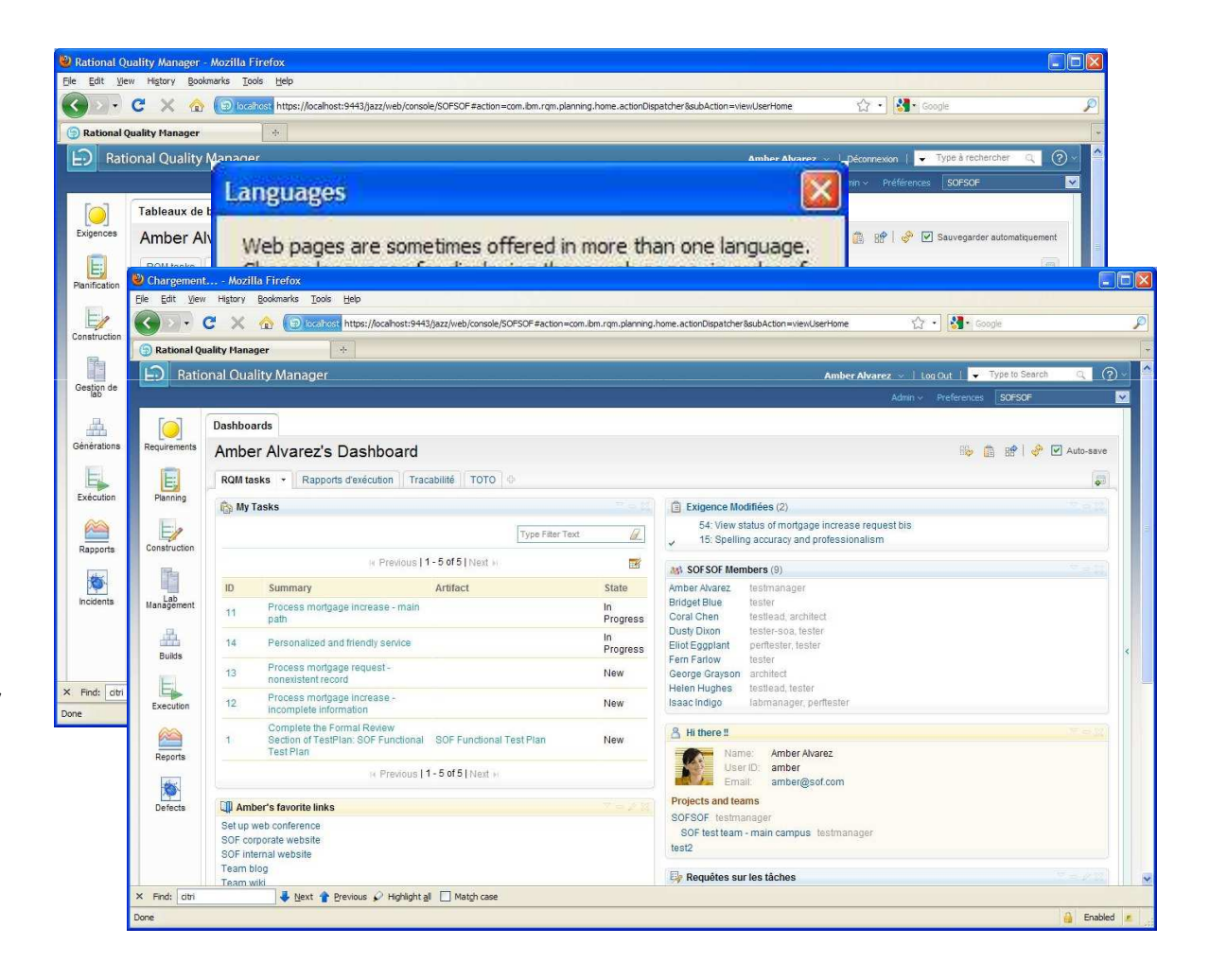

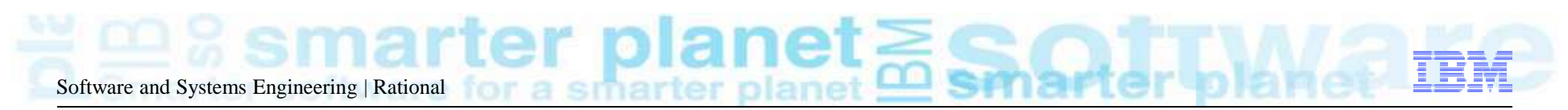

# Pilotage des automates de test

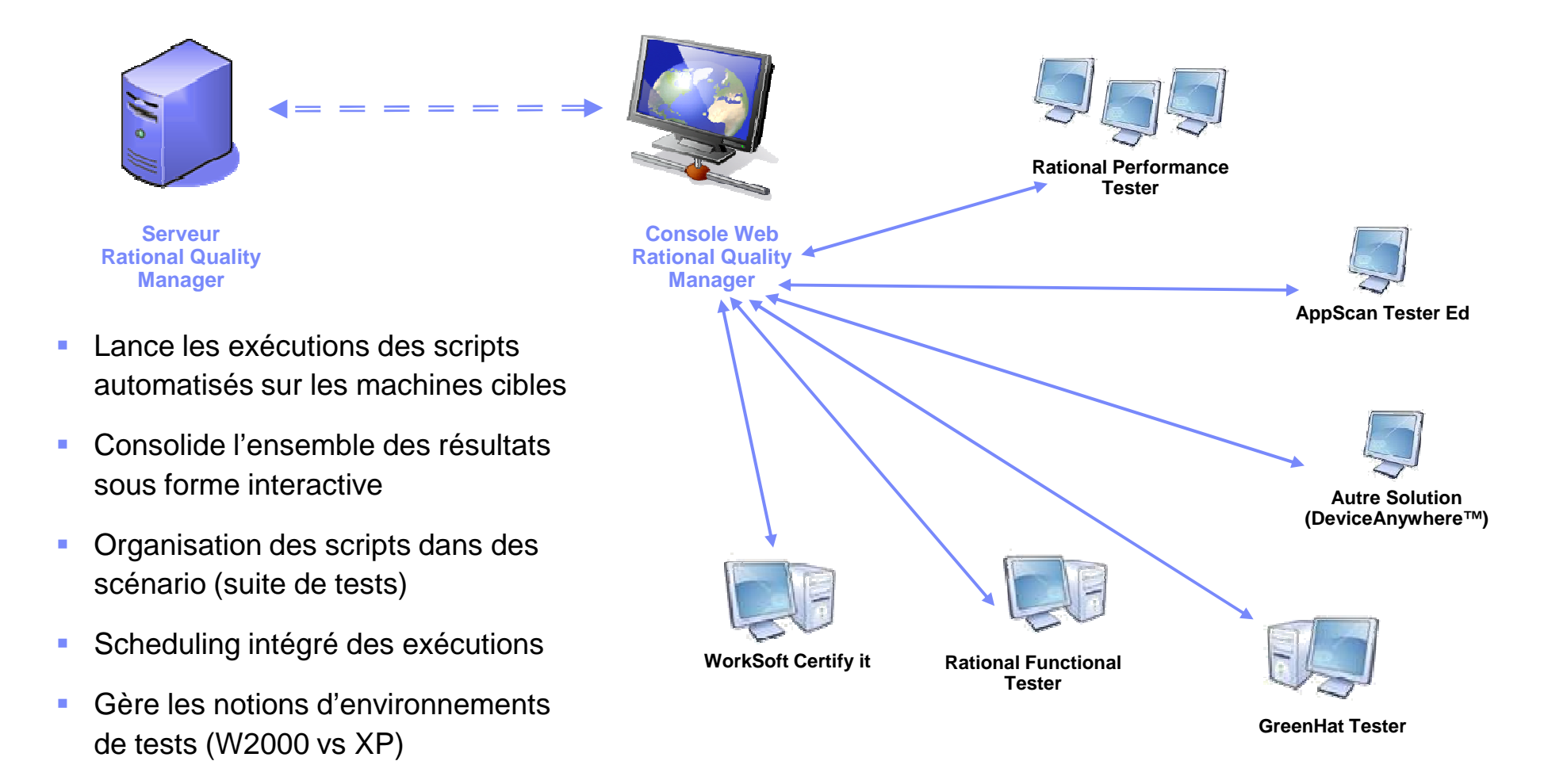

 $\blacksquare$ 

Intégré avec le Test Lab

Management (machines virtuelles)

# Software and Systems Engineering | Rational

#### Test fonctionnel avec **IBM Rational Functional Tester**Un outil polyvalent pour le test fonctionnel automatisé

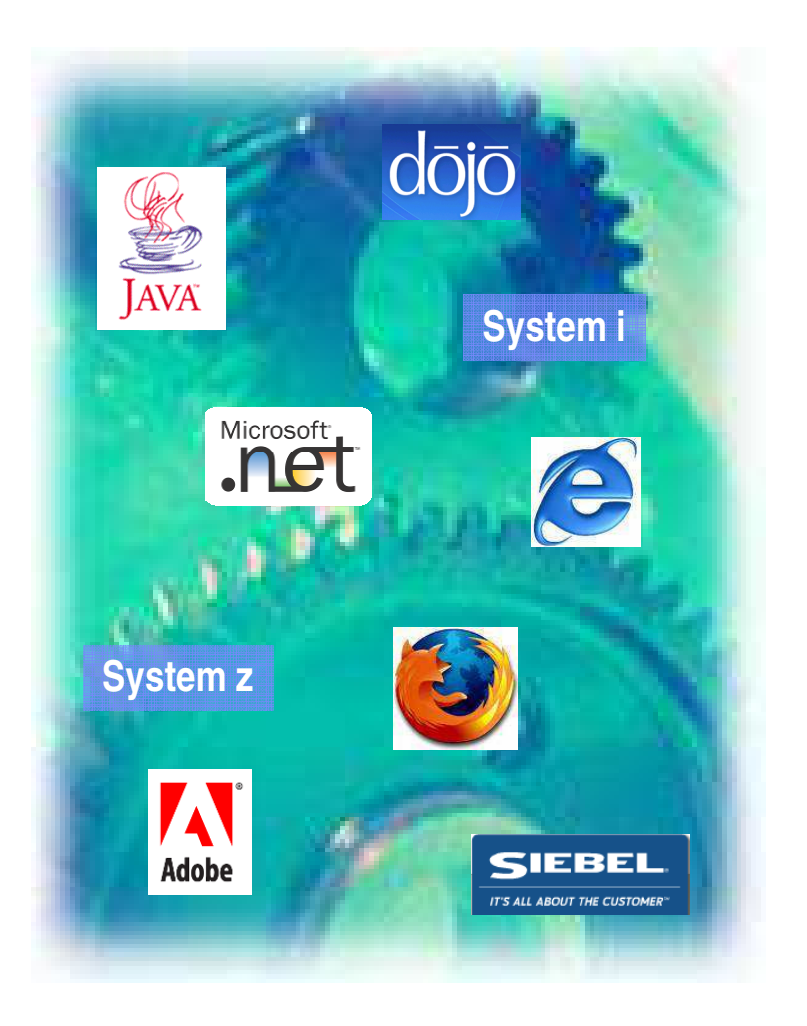

- **Domaines supportées par RFT**
	- $\overline{\phantom{0}}$ Web, J2EE, AWT, SWT, AJAX, Adobe Flex 3.5, Dojo 1.3 Toolkit
	- –WinForms and Windows .Net, VB 5.0 et 6.0, Oracle Forms
	- –PowerBuilder 10.5 à 11.5
	- $\overline{\phantom{0}}$ Siebel, Citrix 5.0
	- Terminaux **3270** et **<sup>5250</sup>** (Mainframe or zSeries TN3270 TN3270E AS/400 or iSeries - TN5250 Virtual Terminals or pSeries - VT default, -VT100 - VT420-7 - VT420-8 - VT UTF-8)
	- $\overline{\phantom{0}}$ Couplage avec IBM Optim
	- **La licence RFT comprend l'ensemble des extensions** –
	- $\overline{\phantom{0}}$ **Pas de surcoût additionnel**
- **Principaux bénéfices**

■

- – Minimiser la maintenance des tests en s'affranchissant au mieux des changements de l'application
- $\overline{\phantom{0}}$ Tests pilotés par les données à partir de Wizards
- – Prise en main rapide pour les nouveaux utilisateurs grâce à la description des scripts en langage naturel
- – Langages de scripts standards et puissants pour les utilisateurs avancés (Java (**Eclipse**), VB(**VS .Net**))
- – Gestion des versions couplée avec **Rational ClearCase** et **Rational Team Concert**

#### Software and Systems Engineering | Rationalarter planet

## Worksoft Certify for SAP

#### **Simple**

- La solution est conçue pour les utilisateurs métiers
- La génération des scénarios découle de l'interaction avec l'application SAP

#### **Sans script**

- Concept d'objet et d'action
- Pas de génération de script
- Pas de compétence de programmation nécessaire

#### **Réutilisable**

- Les tests peuvent être réutilisés entre plusieurs projets
- Tous les tests peuvent être utilisés à chaque étape de validation (non regression, migration, etc…)

#### **Maintenance améliorée**

– Modification d'un objet ou d'un comportement par un clic

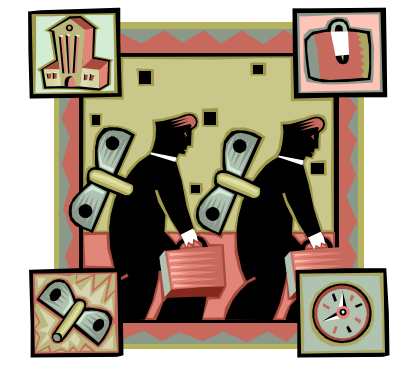

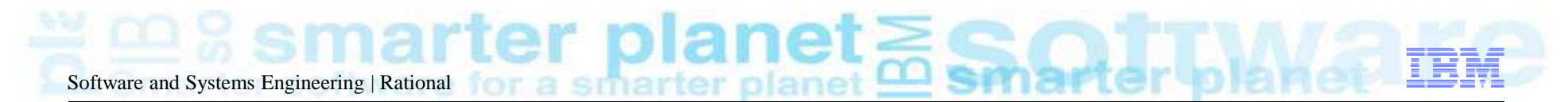

#### Worksoft Certify for SAP

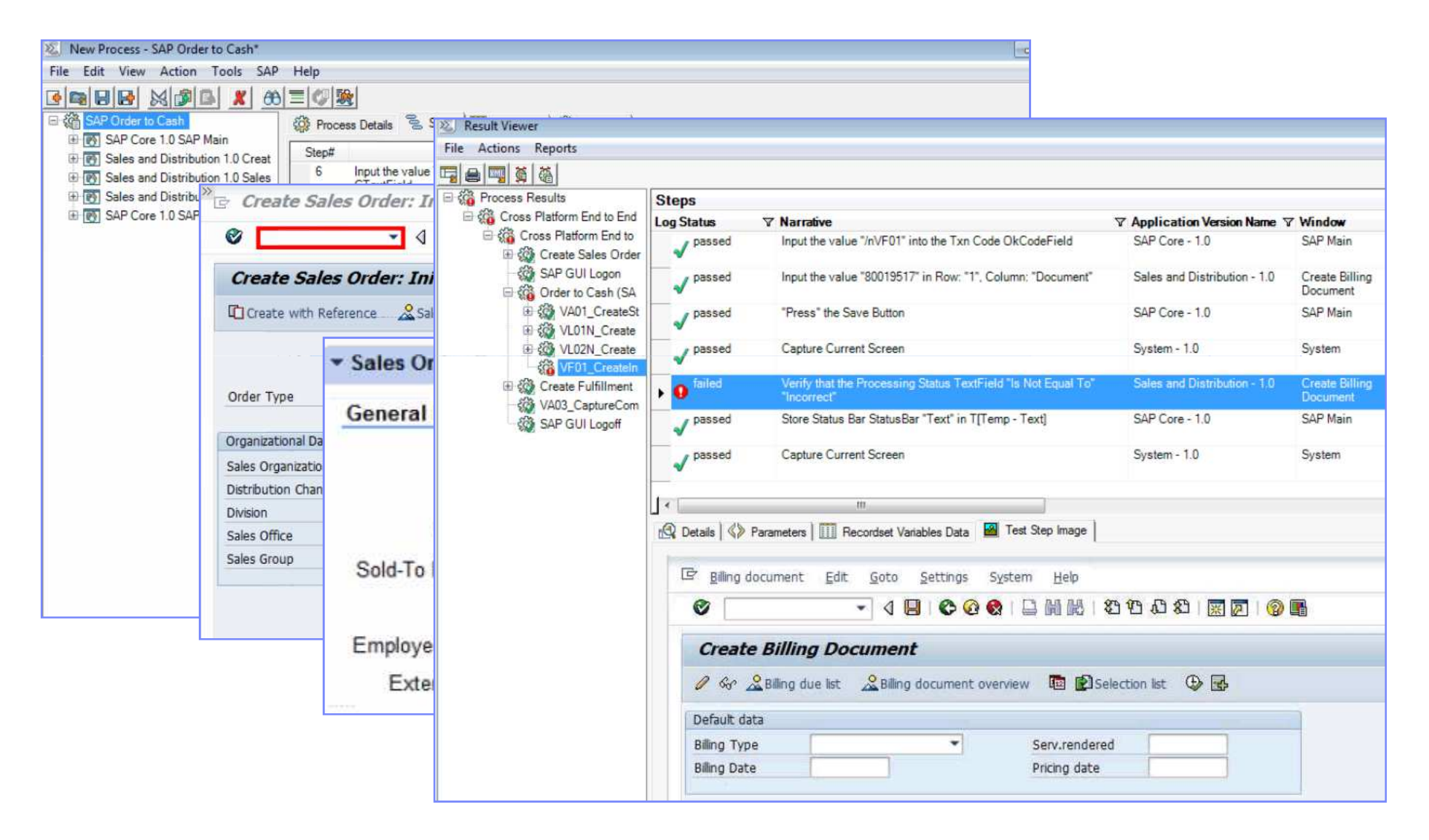

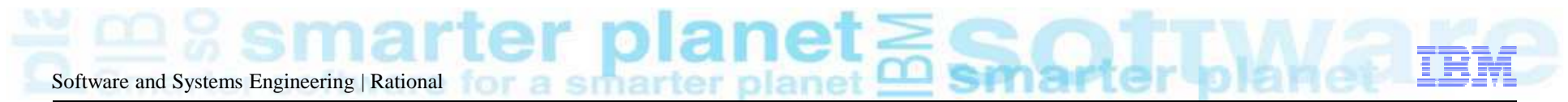

#### IBM Rational Performance Tester Automatisation des tests pour les novices et les experts

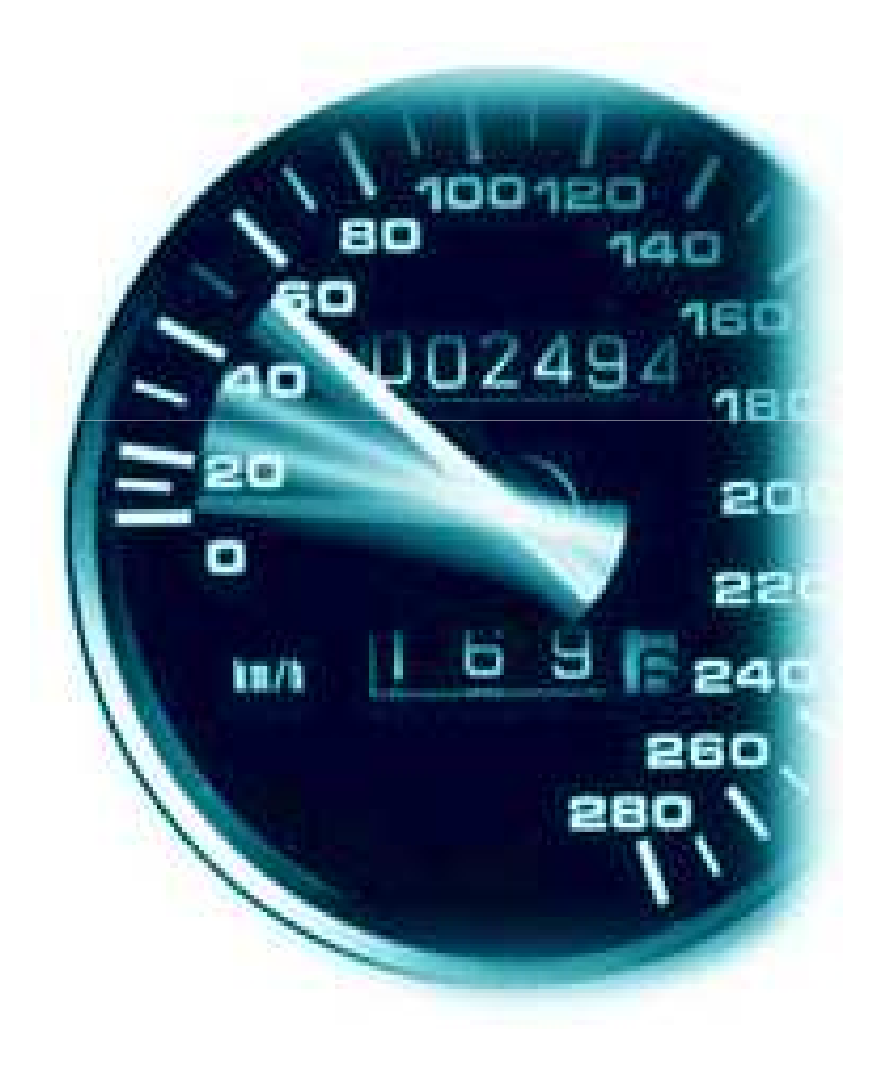

#### **IBM Rational Performance Tester**

– Test de performance des applications Web, Citrix, socket, SAP, SIP, Siebel, Web Services (SOA)

#### **Principaux bénéfices**

- Productivité immédiate
	- • Masque la complexité pour permettre de réaliser simplement le travail
- Accès et manipulation de données avancés
	- • Variation de données automatisée et synchronisation
- – Réduction du coût du test de performance
	- •Besoin limité de ressource
	- • Intégration à l'environnement de développement

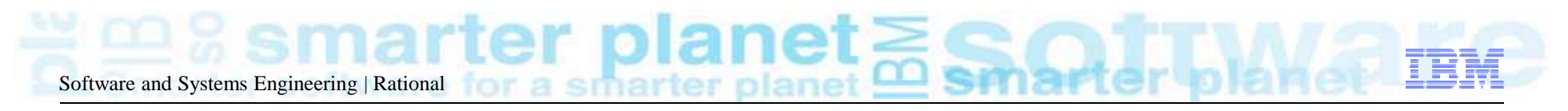

### Agenda

Panorama des solutions de test de Rational

 Les tests d'intégration et les environnements de virtualisation des tests

- Démonstration
- Questions / réponses

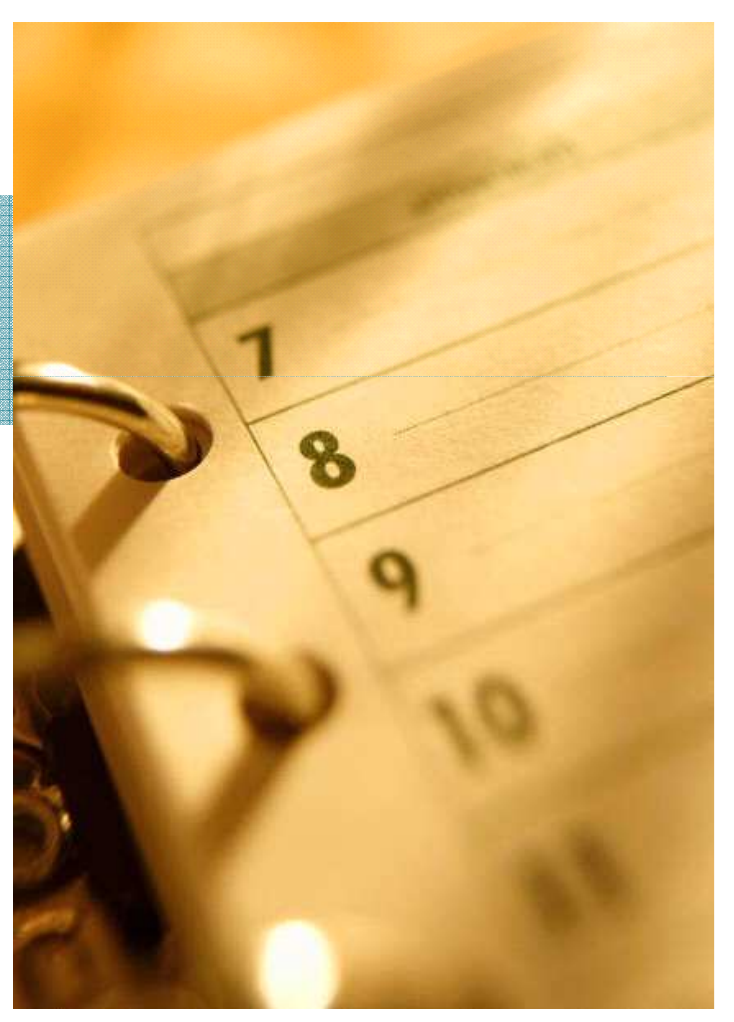

# Types of Testing

**White box** – testing concerned with the internal structure of the program

**Grey box** – Examination of logs, databases, message schemas, design

outputs etc.

**Black box** – testing concerned with **INPUT** input/output of the program

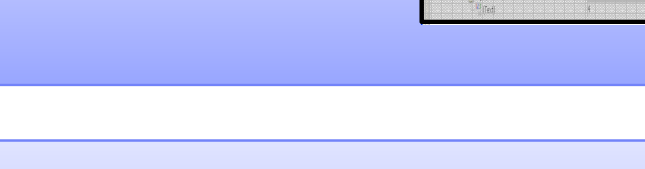

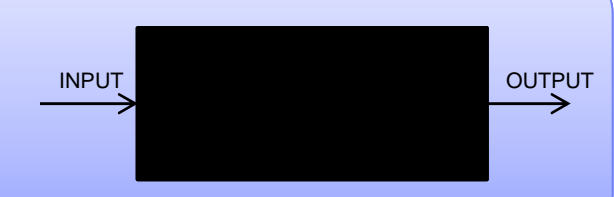

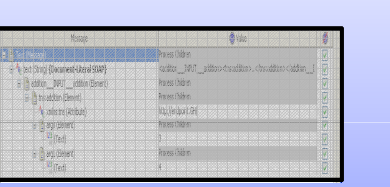

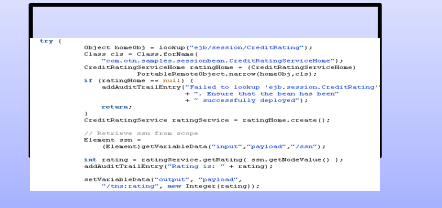

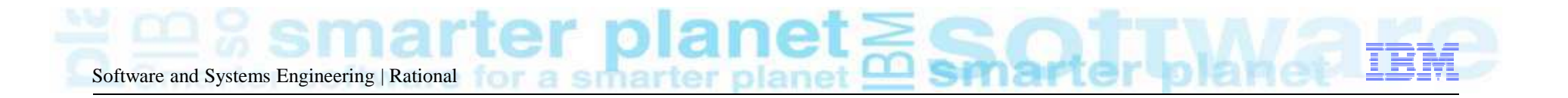

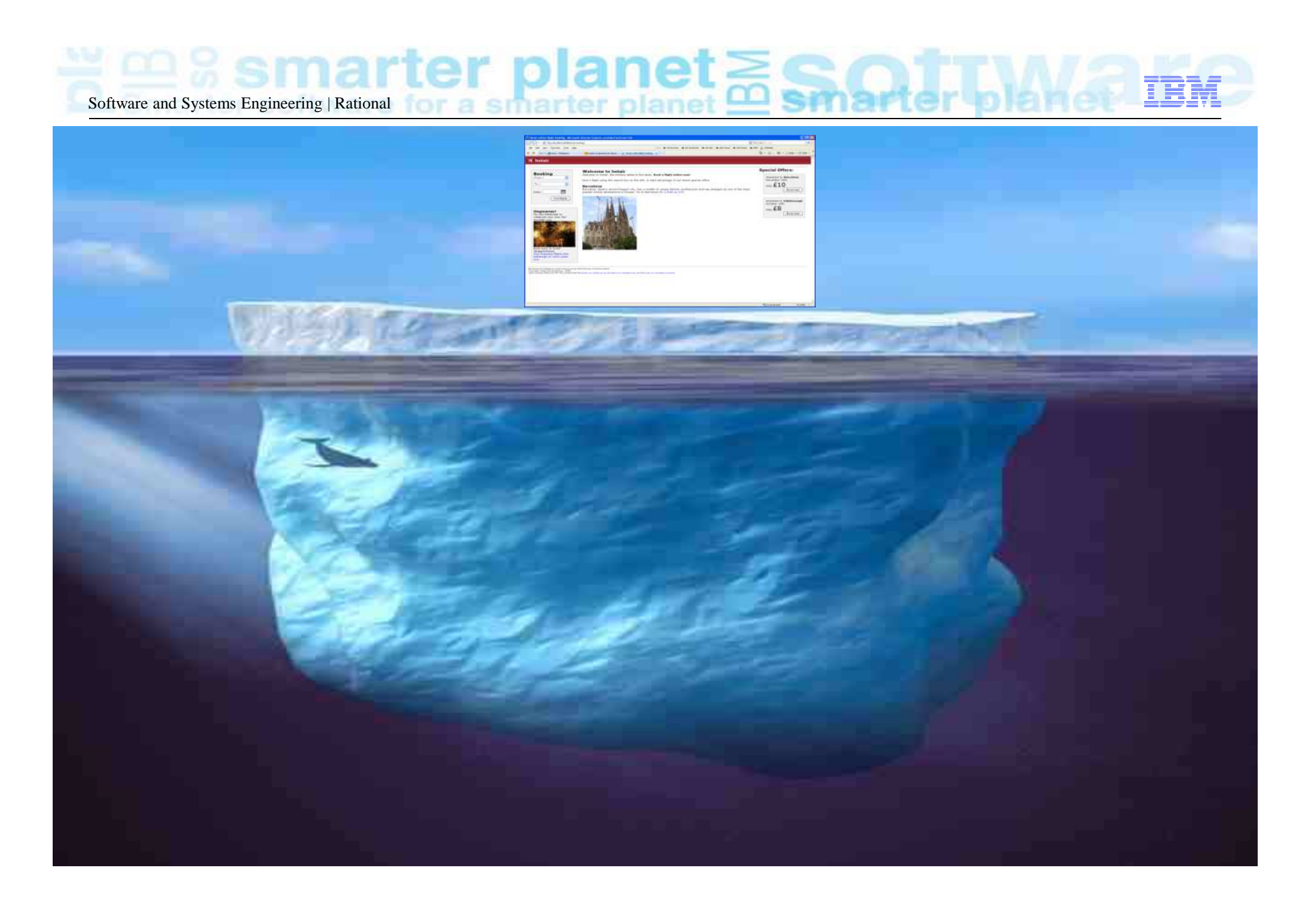

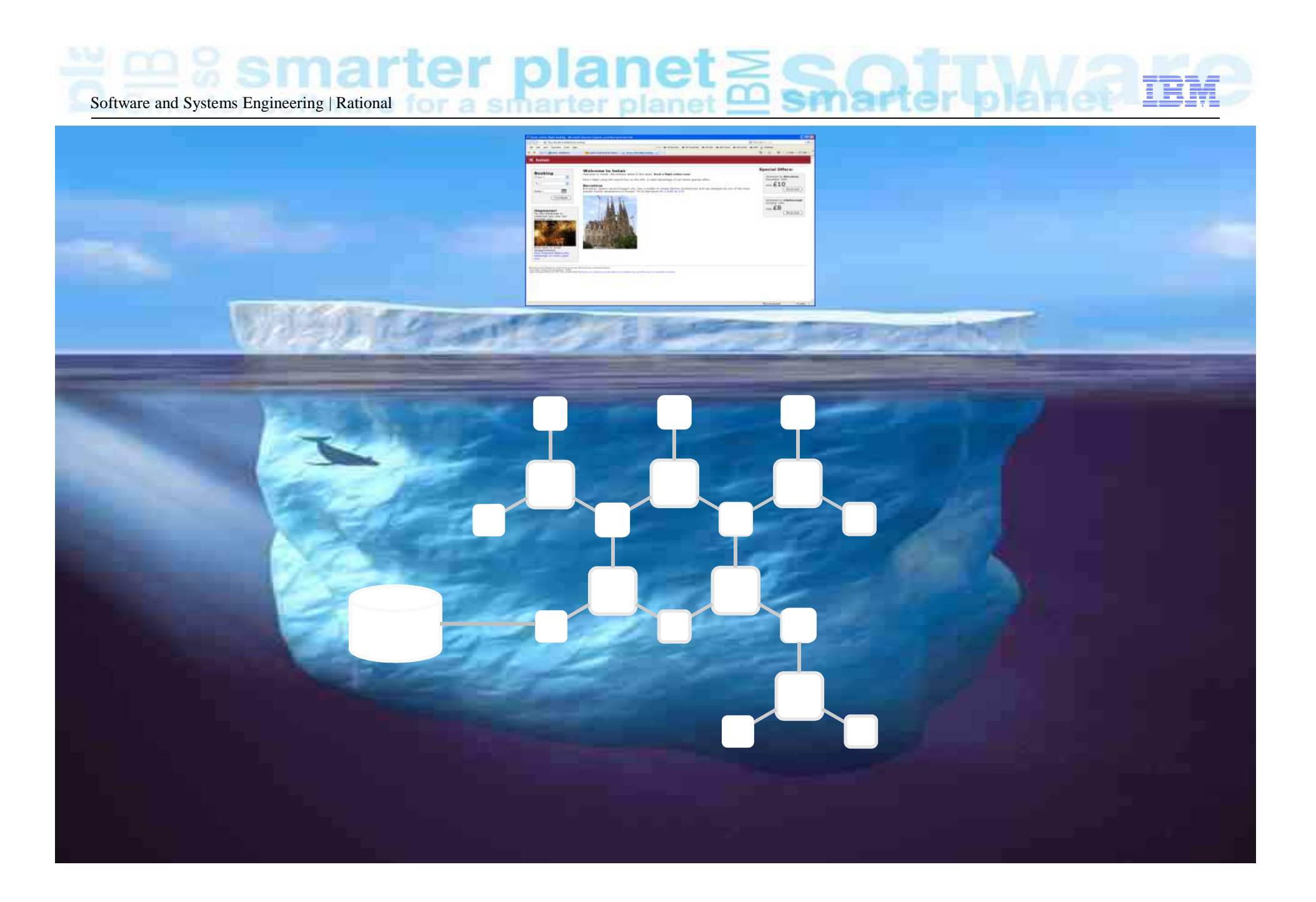

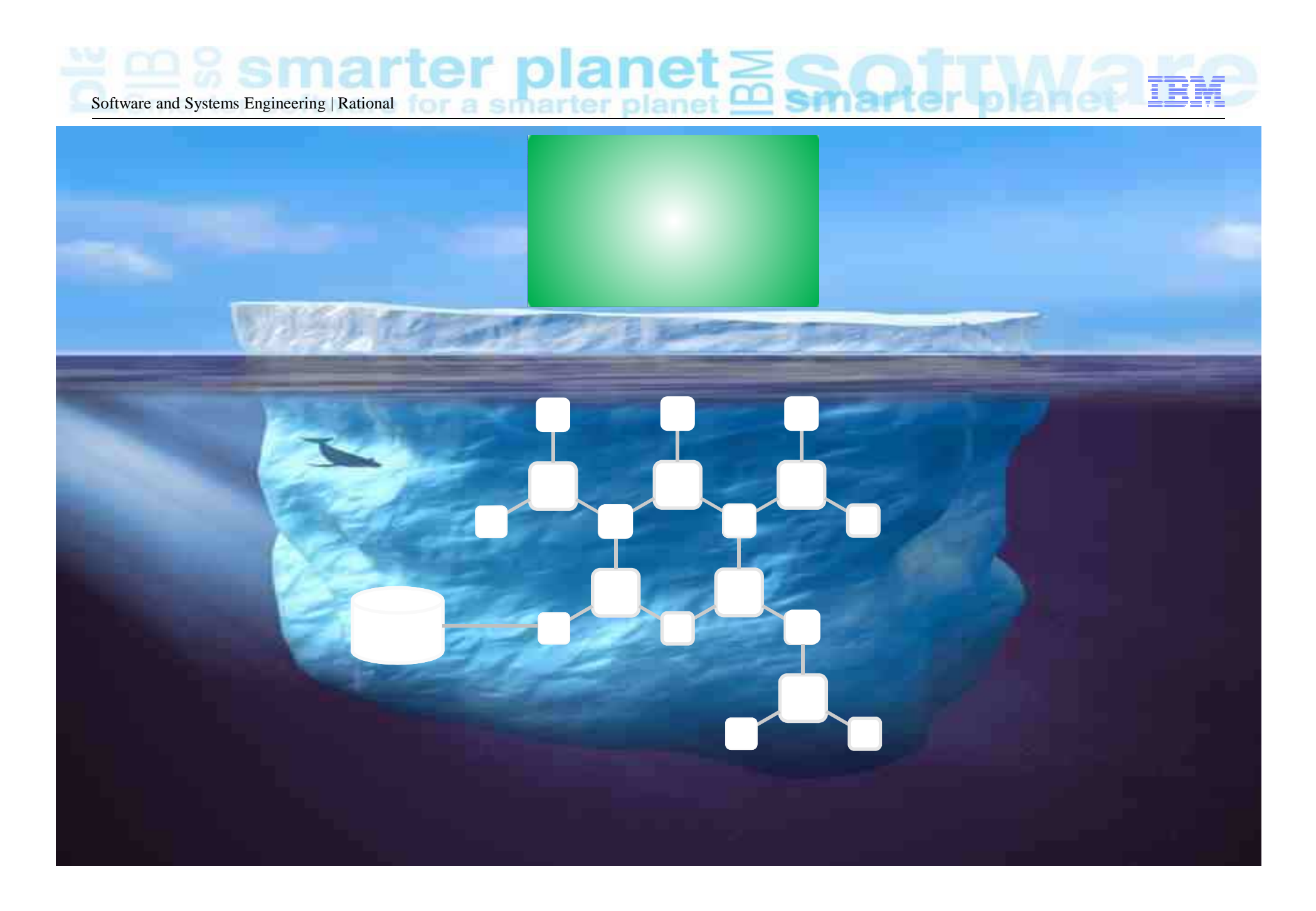

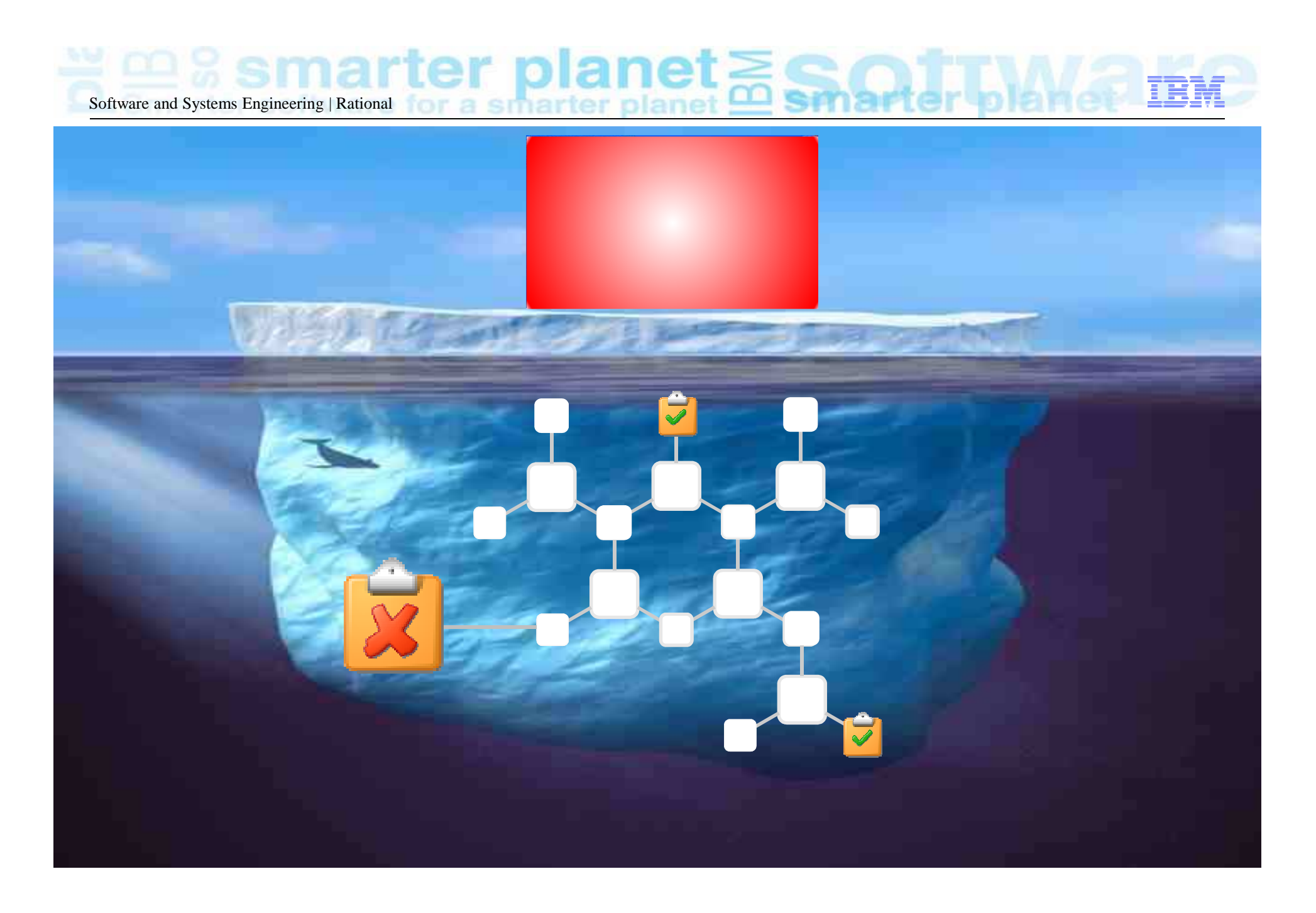

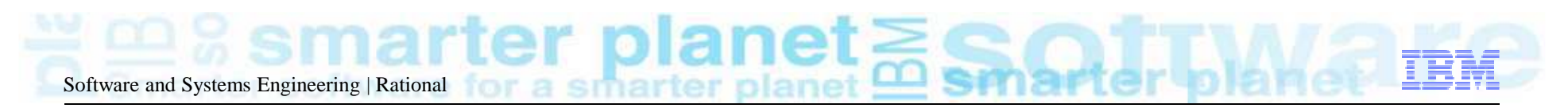

#### Complexity…. Made Simple!

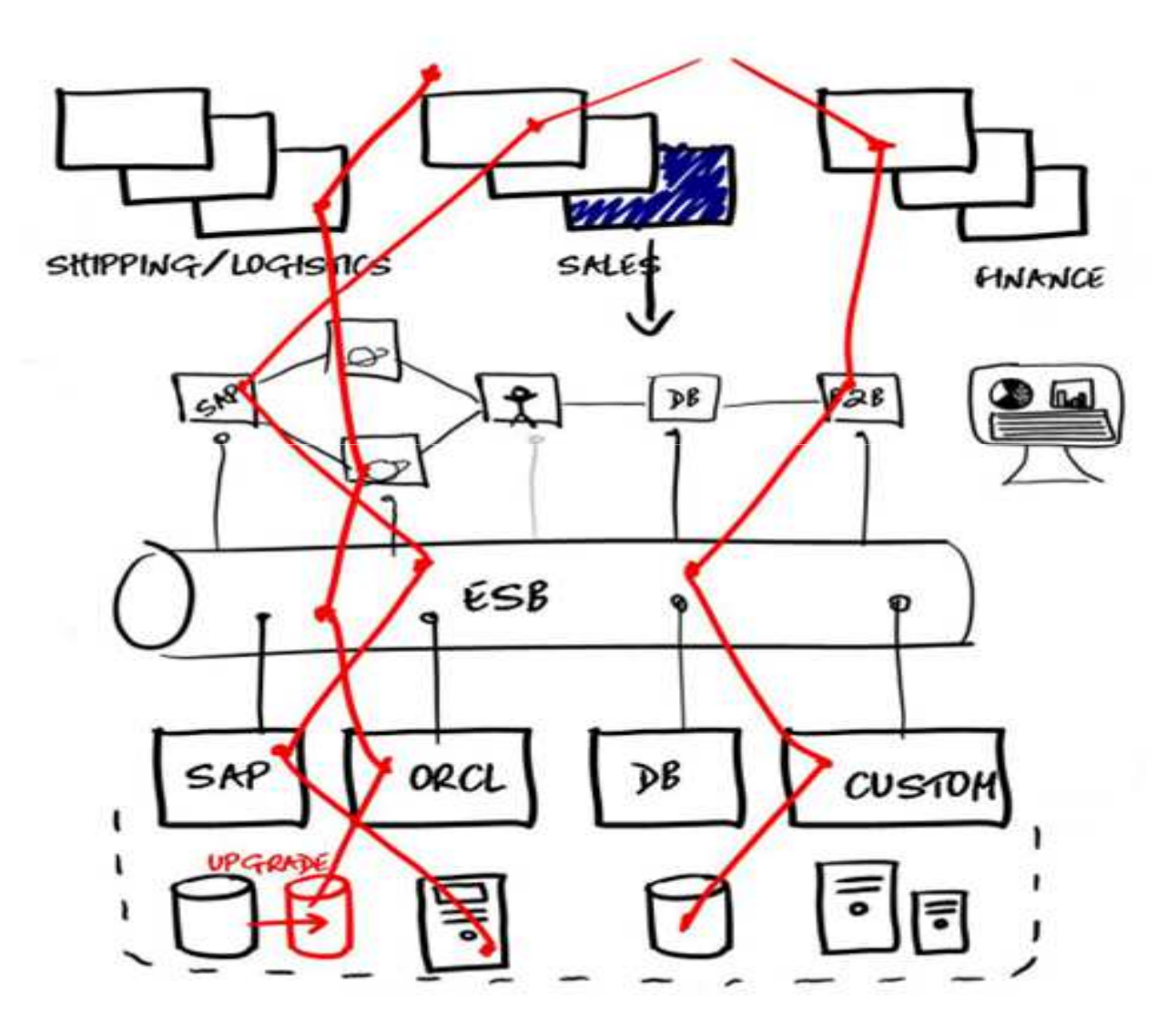

- • Multiple layers of technology
- • Multiple vendor platforms
- •**Complex** transactions
- •**Complex** dependencies
- $\bullet$ **Multiple** stakeholders

Software and Systems Engineering | Rational

### Supported Environments & Technologies

#### Messaging Protocols

- •ActiveMQ
- Email (SMTP, IMAP) •
- •Files
- FTP/S •
- HTTP/S JMS (JBOSS et al)IBM WebSphere MQ
- $\bullet$ JBoss MQ
- SAP IDoc, BAPI, RFC & XI/PI •
- •Software AG's IB & IS
- •Solace
- Sonic MQ •
- •**TCP**  TIBCO Rendezvous, Smart Sockets & EMS
- Custom

- •**CentraSite**
- Oracle Fusion •
- SCA Domain •
- Software AG IS, BPMS •
- •Sonic ESB
- TIBCO ActiveMatrix •
- •UDDI
- •Web Services
- WebSphere RR•
- •WSDL
- •BPM
- Databases •
- Log Files•

#### SOA, ESB, Others Message Formats

- •.Net Objects
- •Bytes
- •COBOL Copybook
- •ebXML
- •EDI
- •Fixed Width
- • $HI.7$
- •IATA
- Java Objects •
- •MIME
- OAG•
- SOAP •
- Software AG Broker Docs •
- •SWIFT
- TIBCO ActiveEnterprise •
- •XML (DTD, XSD, WSDL)
- Custom

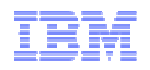

# Functional Test Automation

Sma ftware for a smarter planet **Smar** ter SO<sup>®</sup> var smarte<br>planet **Software and Systems Engineering | Rational** 

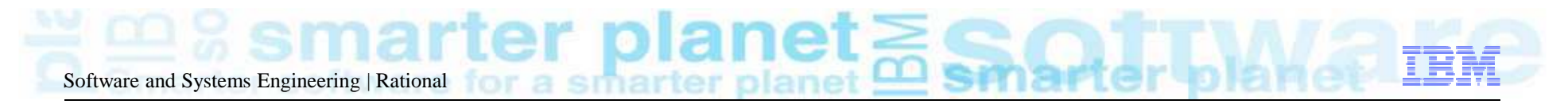

Payload

#### Build and Send Payloads 1

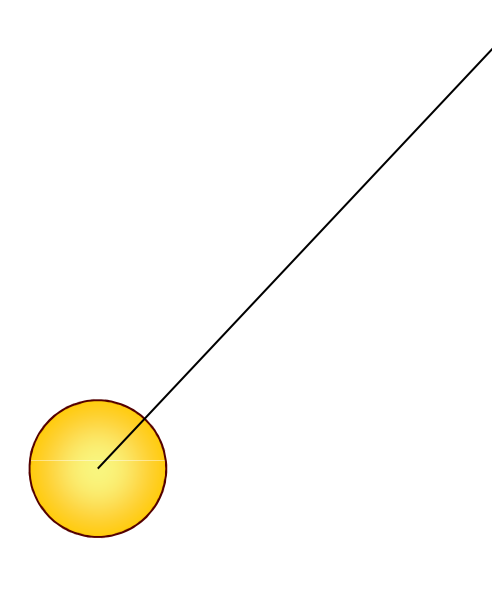

# e.g. SWIFT, FIX, OFAC, Custom

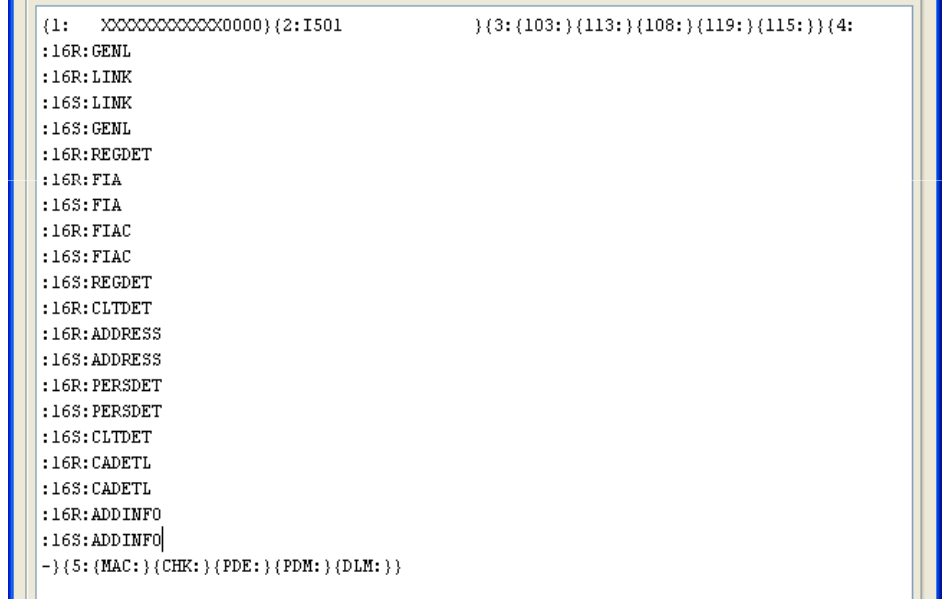

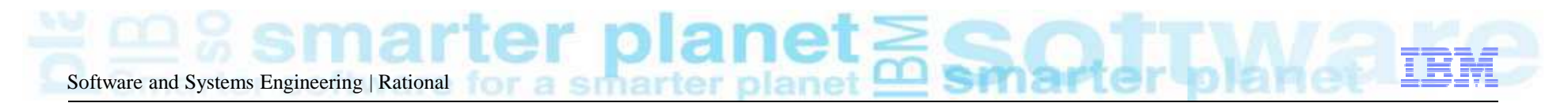

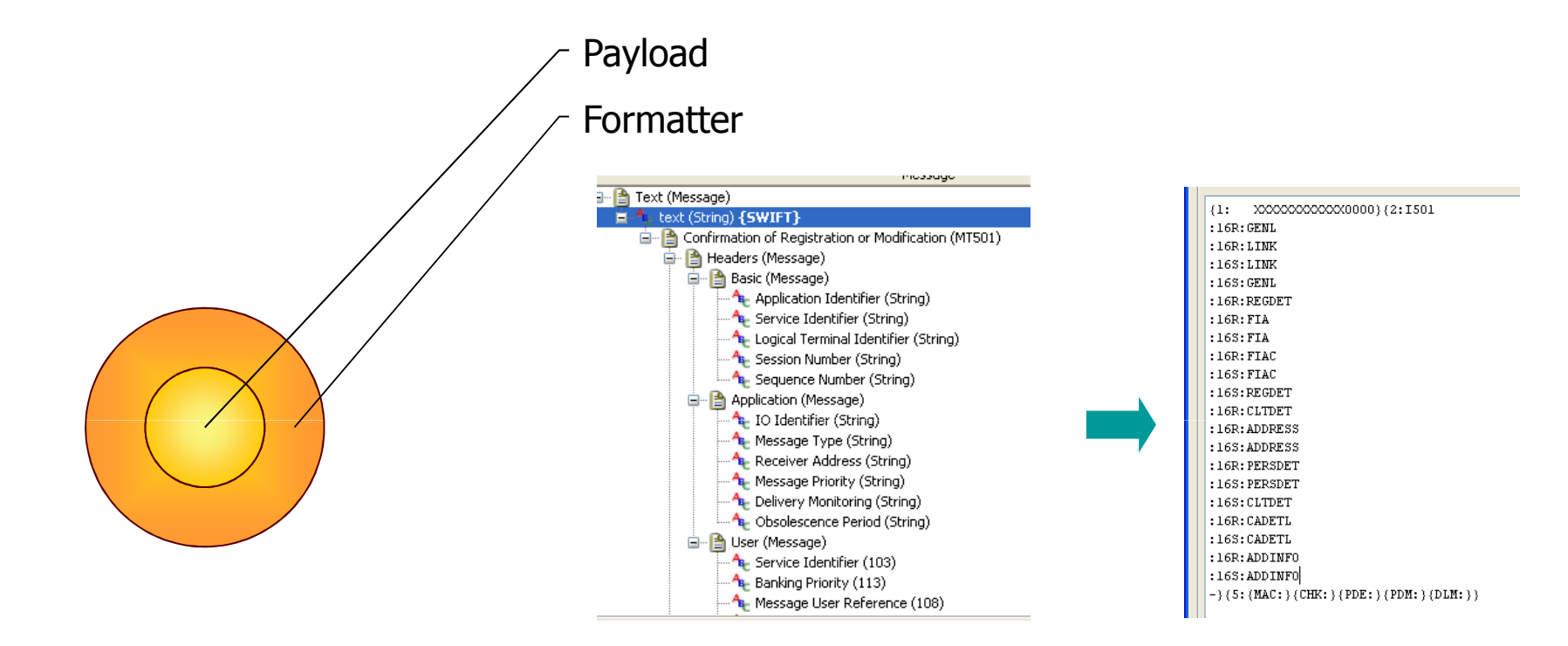

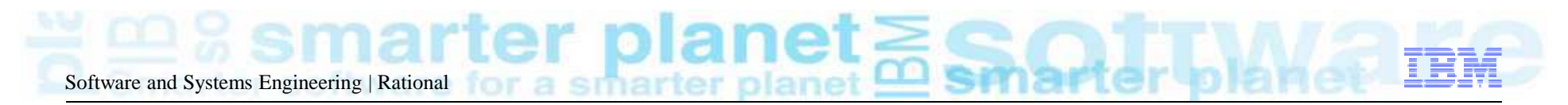

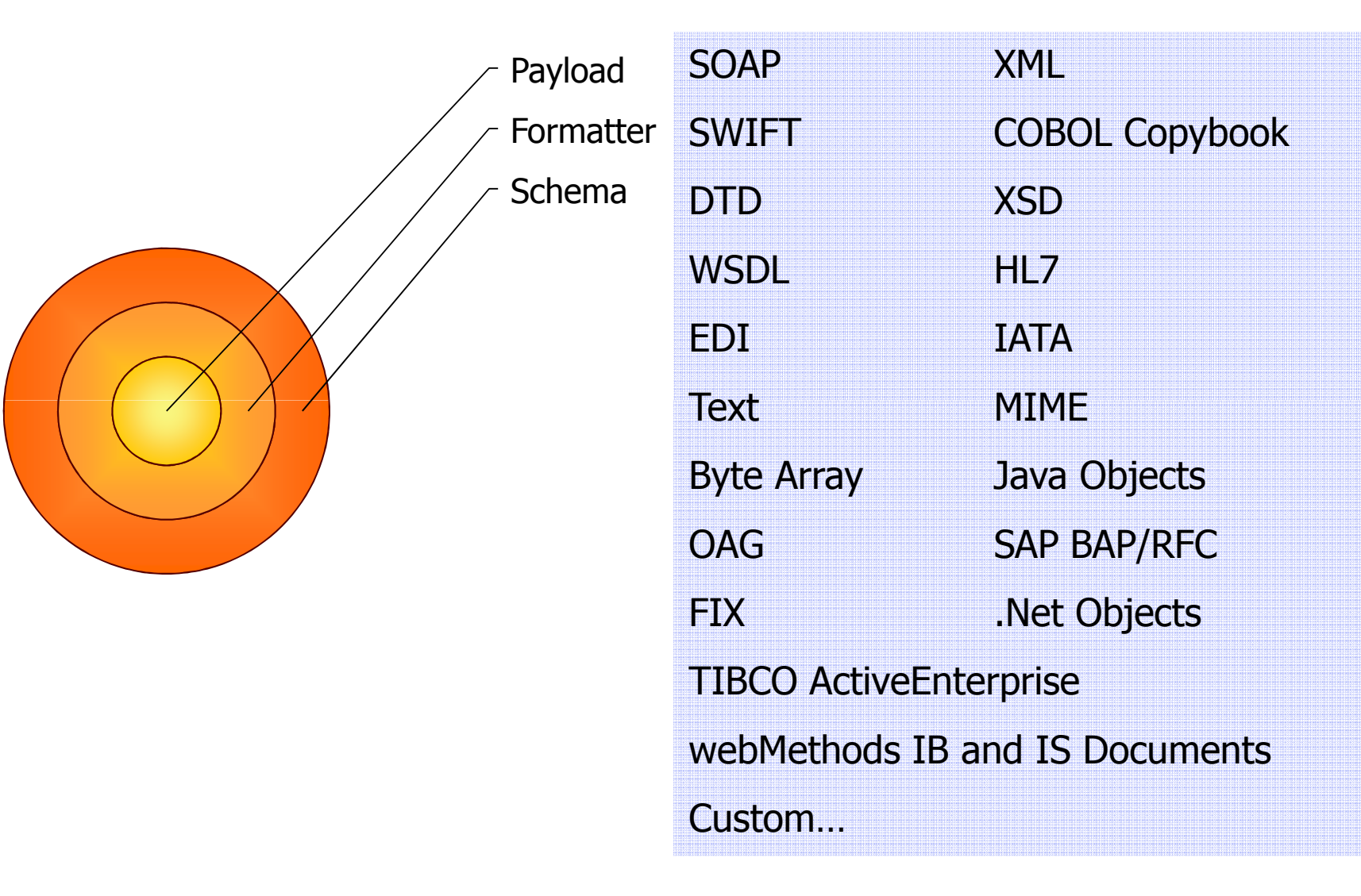

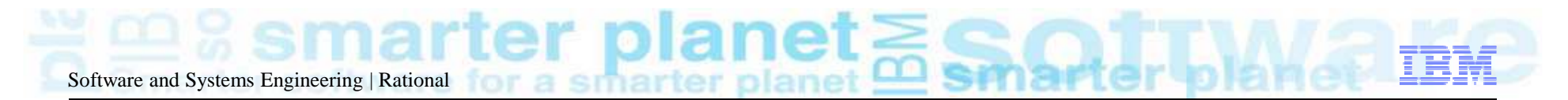

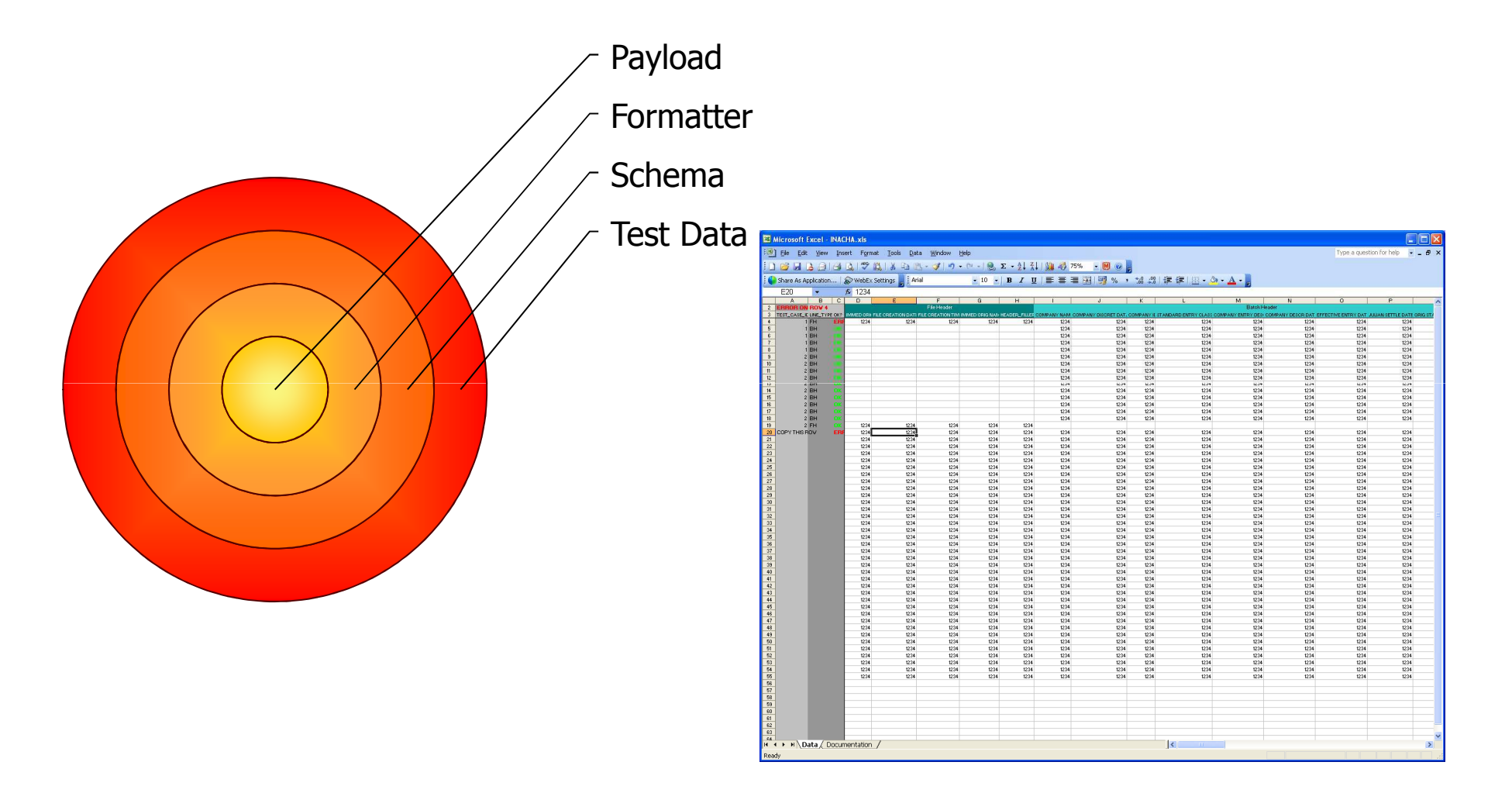

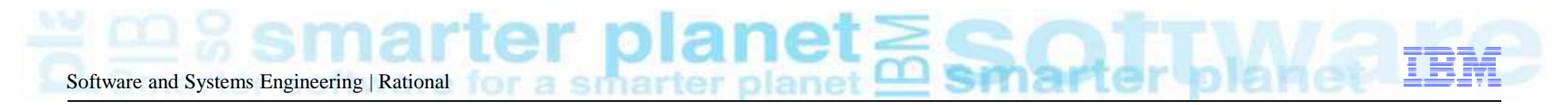

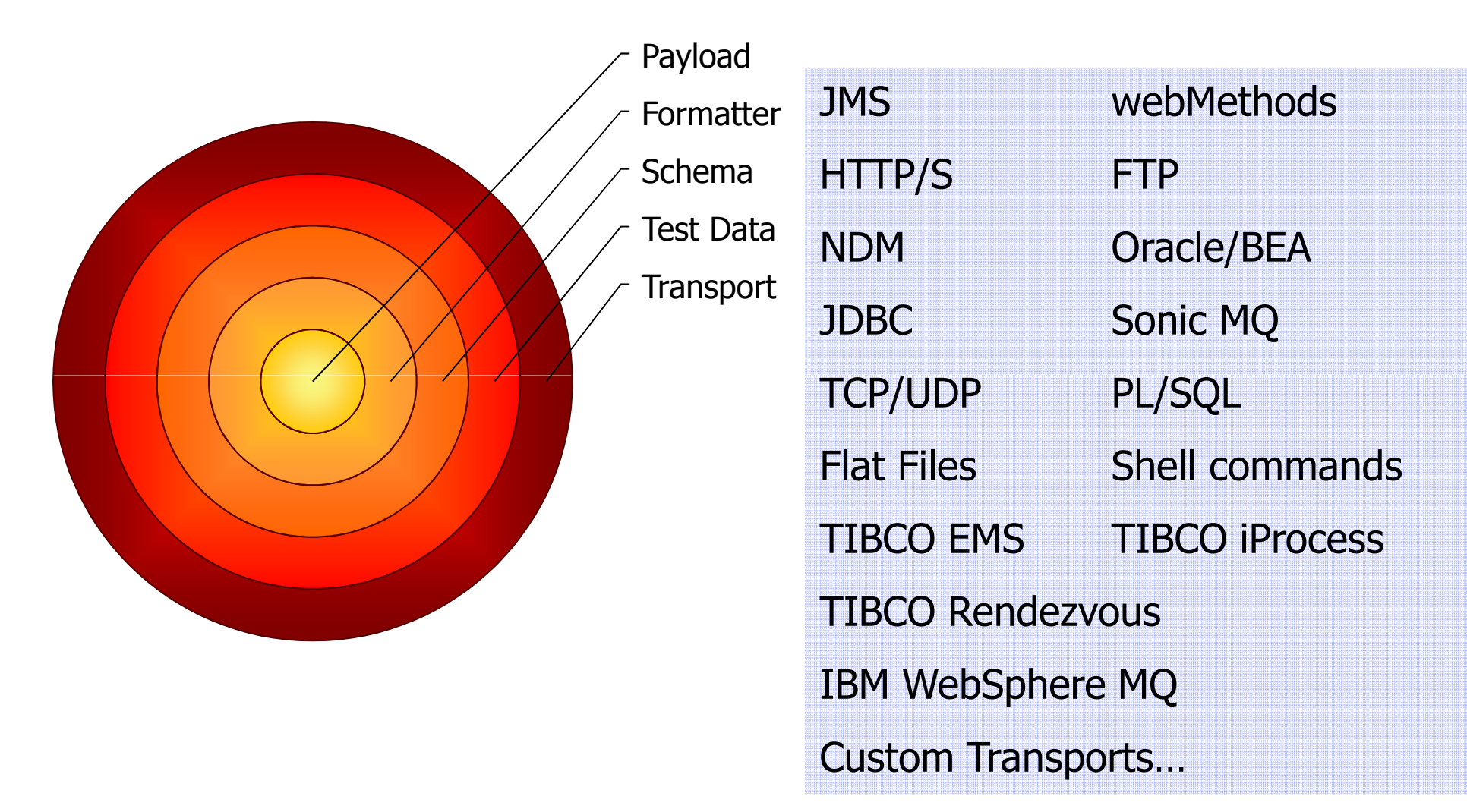

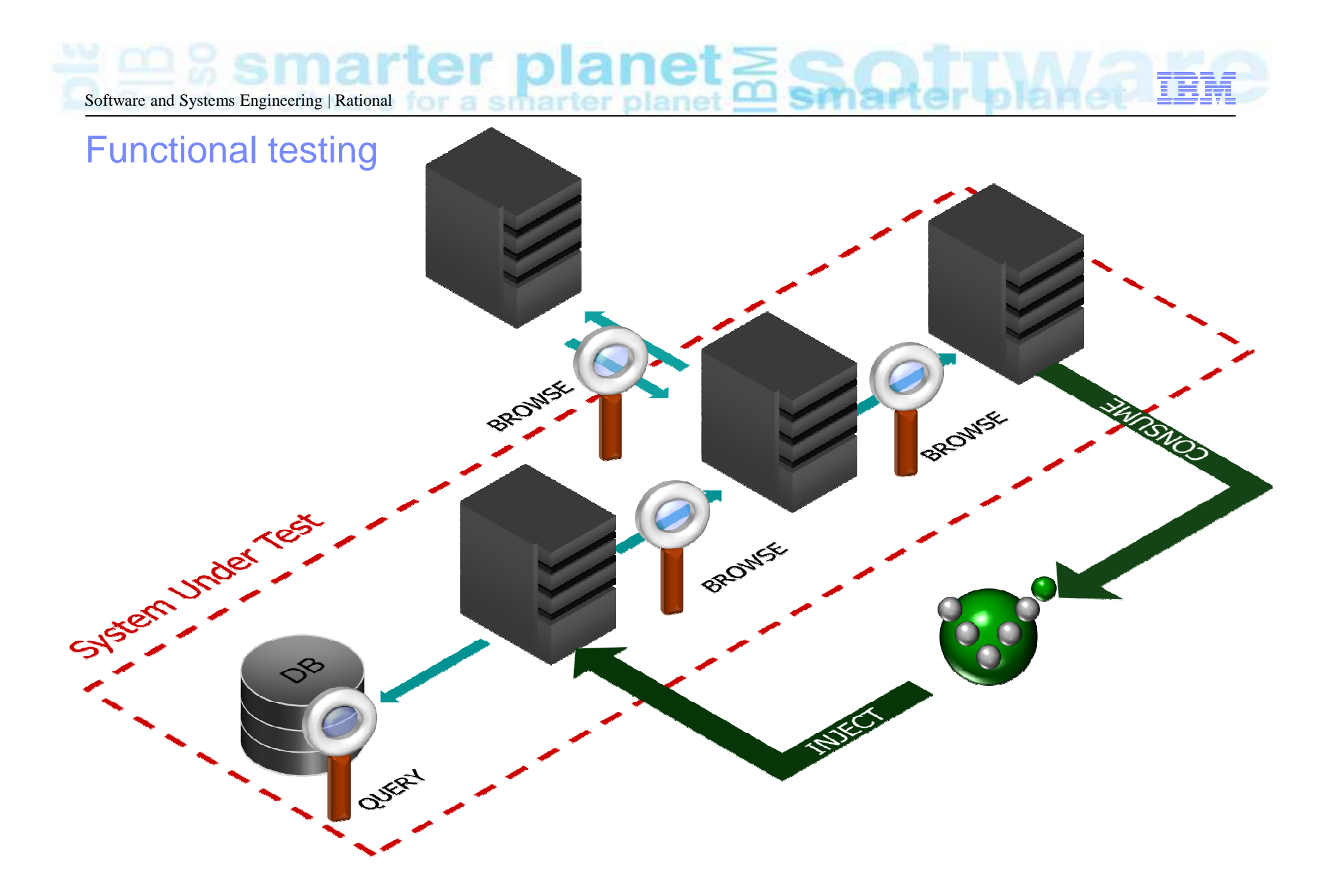

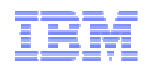

# Virtualization

Smai ftware for a smarter planet **Smar** ter SO<sup>®</sup> ware smarter ៊ **Software and Systems Engineering | Rational** 

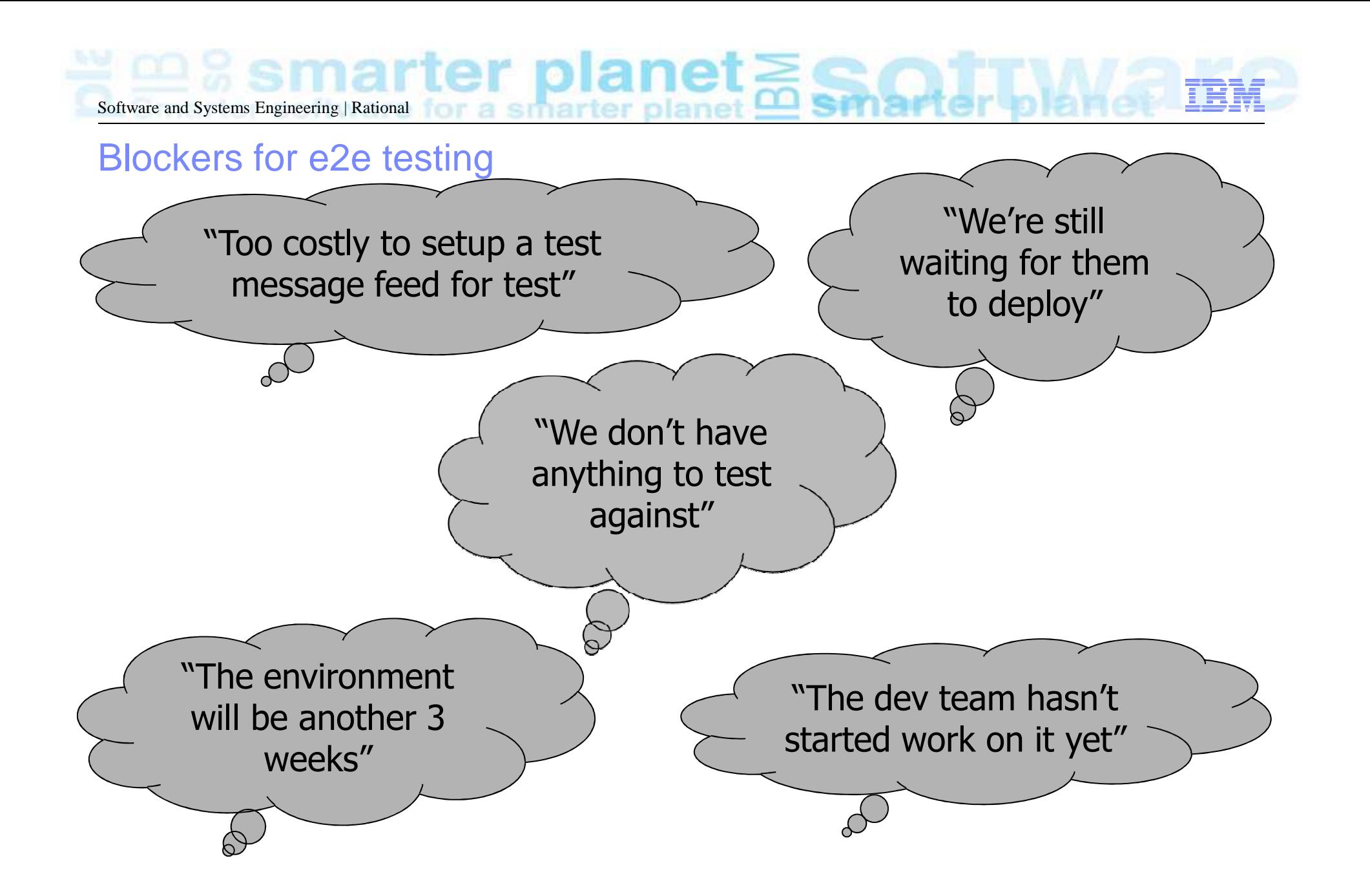

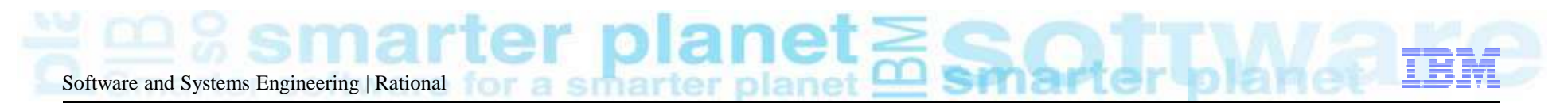

### **Stubbing**

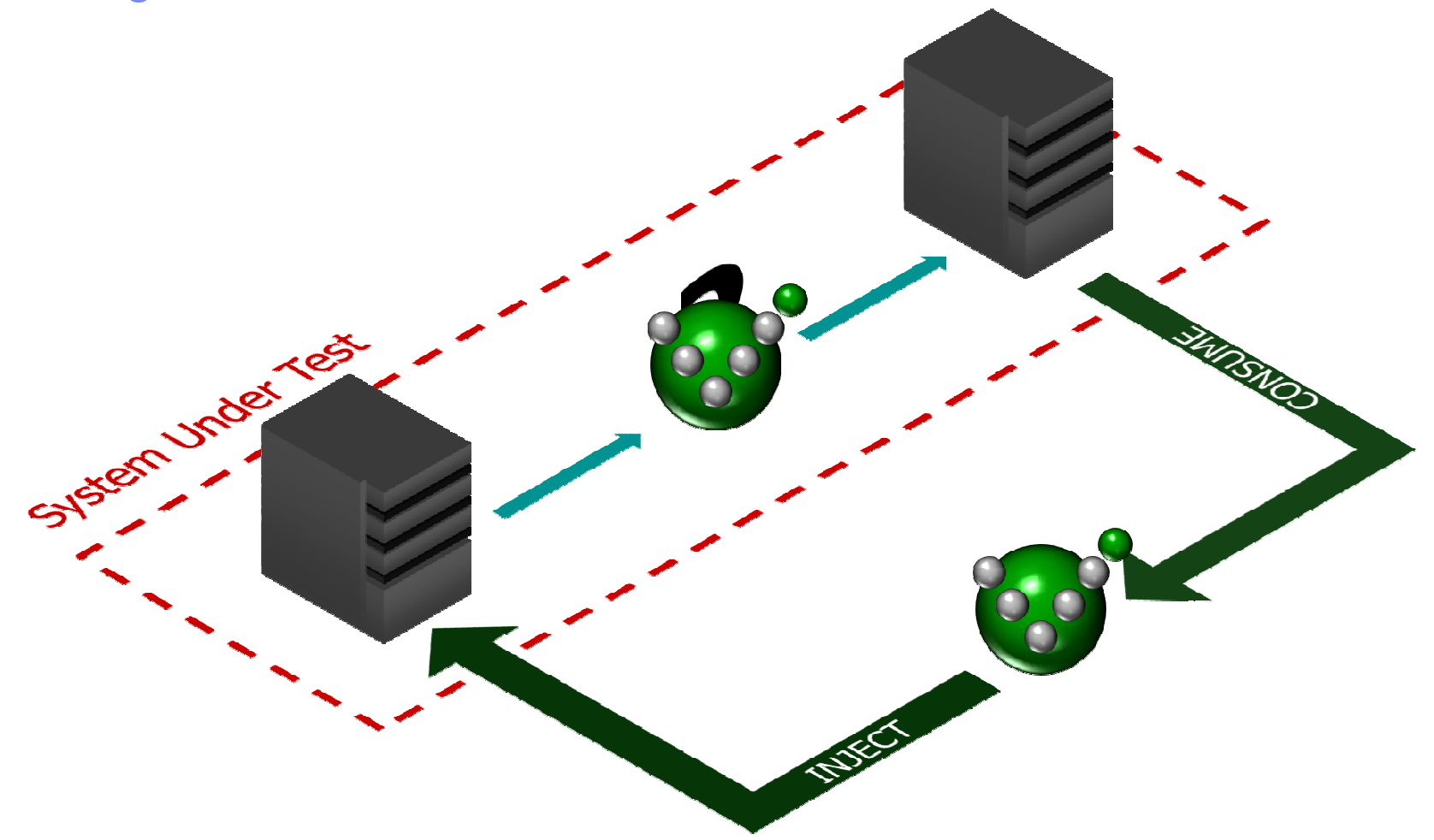

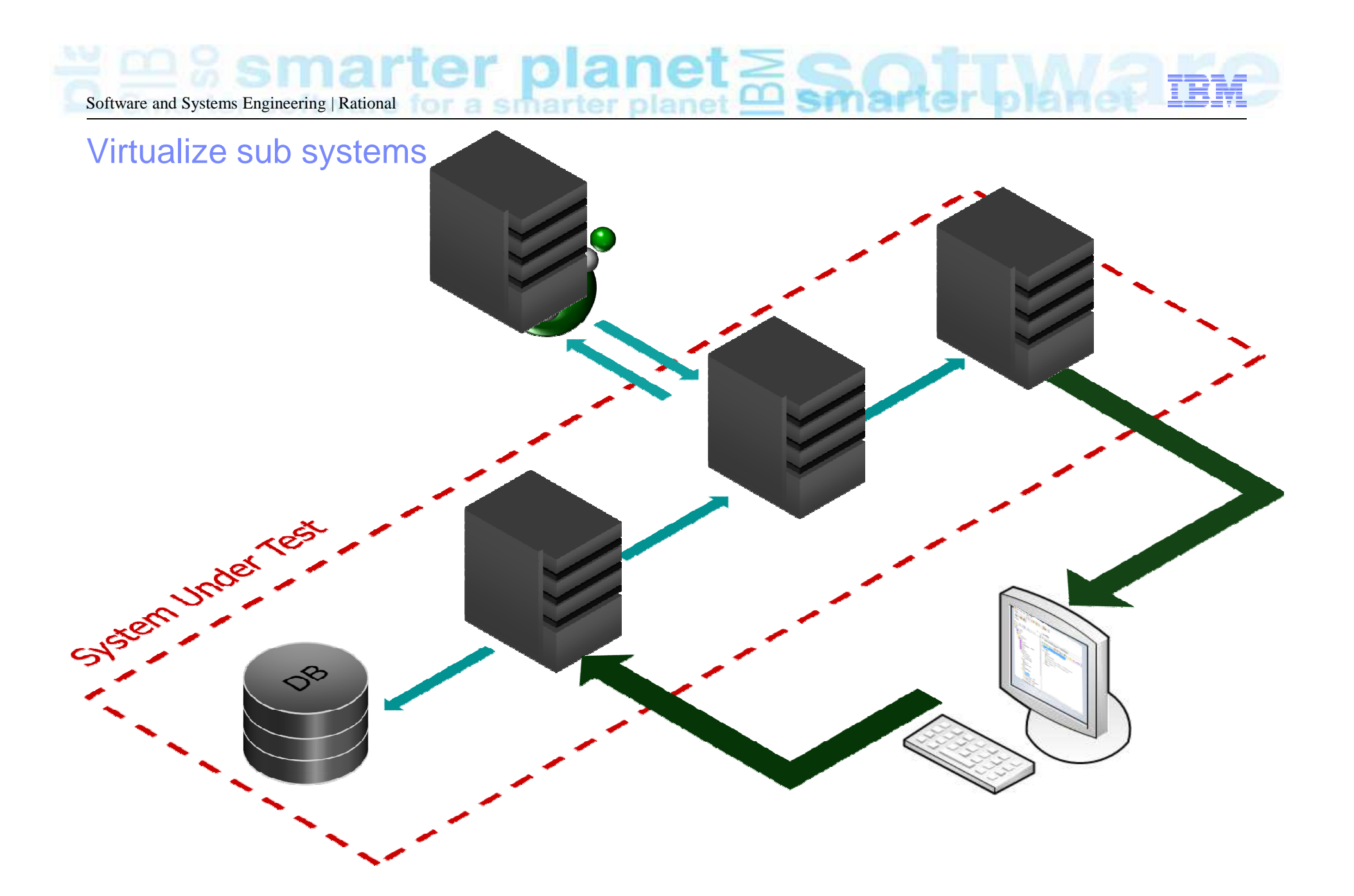

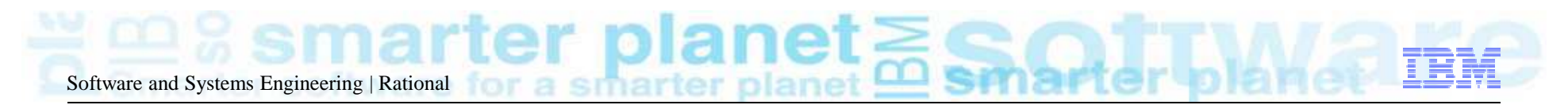

#### Virtualize entire application/layers

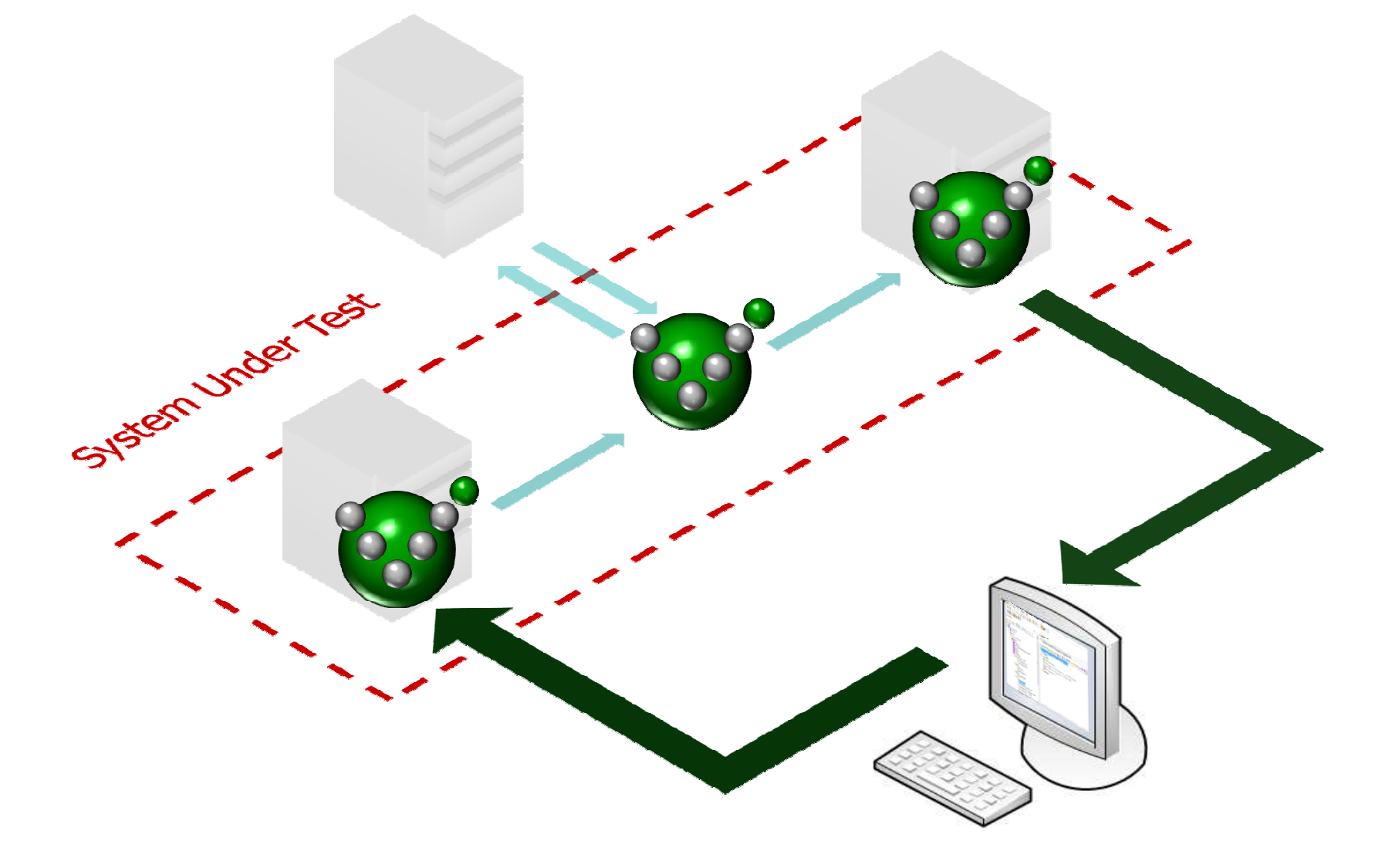

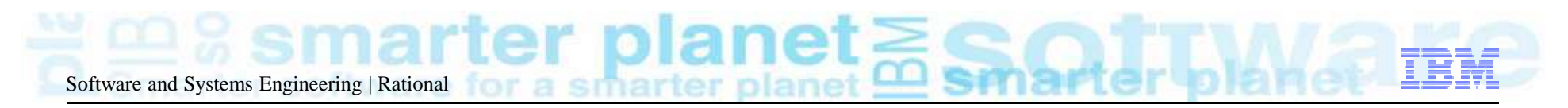

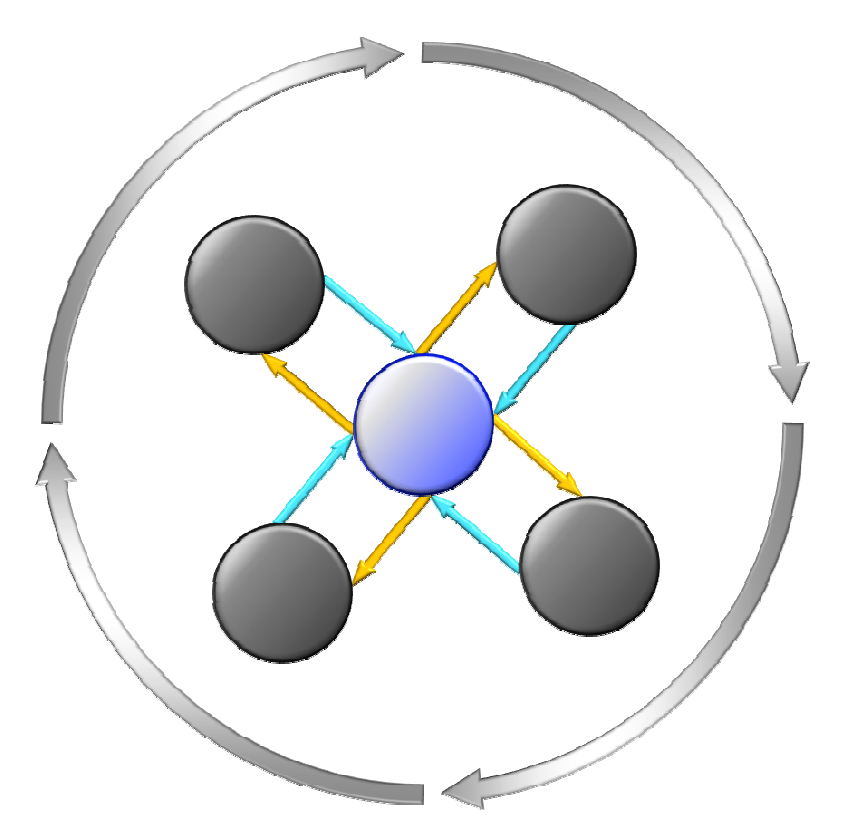

Initial Stage:

A single component can be tested in the context of an end to end environment, supplied by a set of virtualized components.

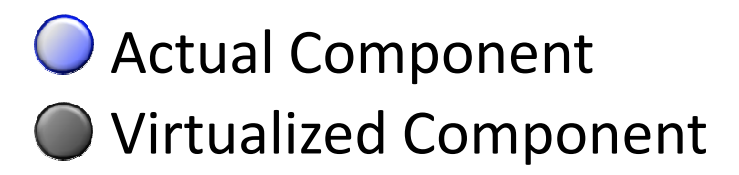

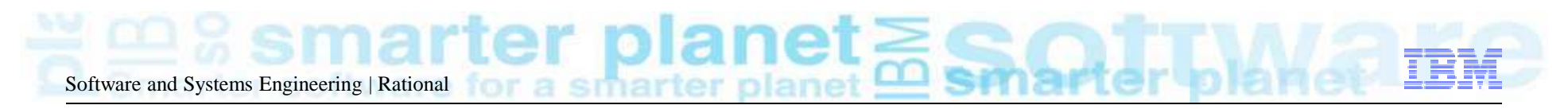

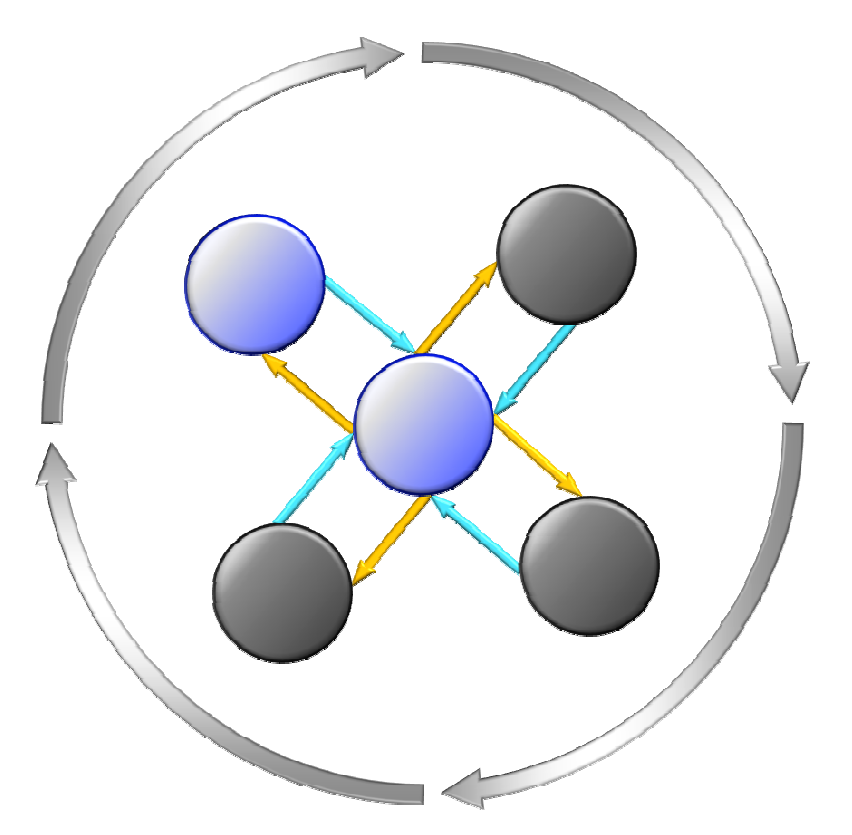

As components are built:

The same end to end tests can be run, replacing virtualized components with actual components.

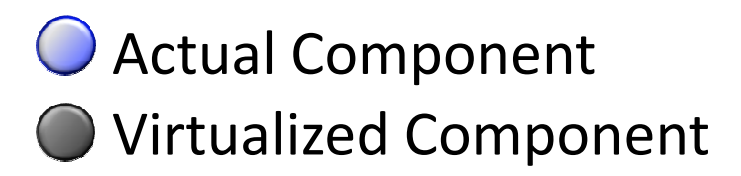

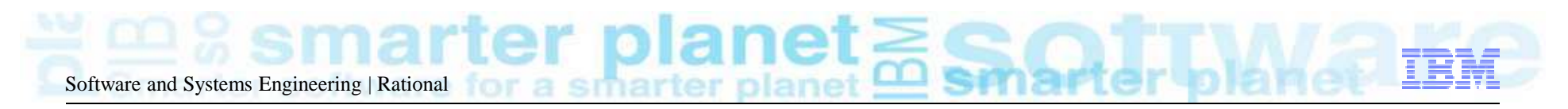

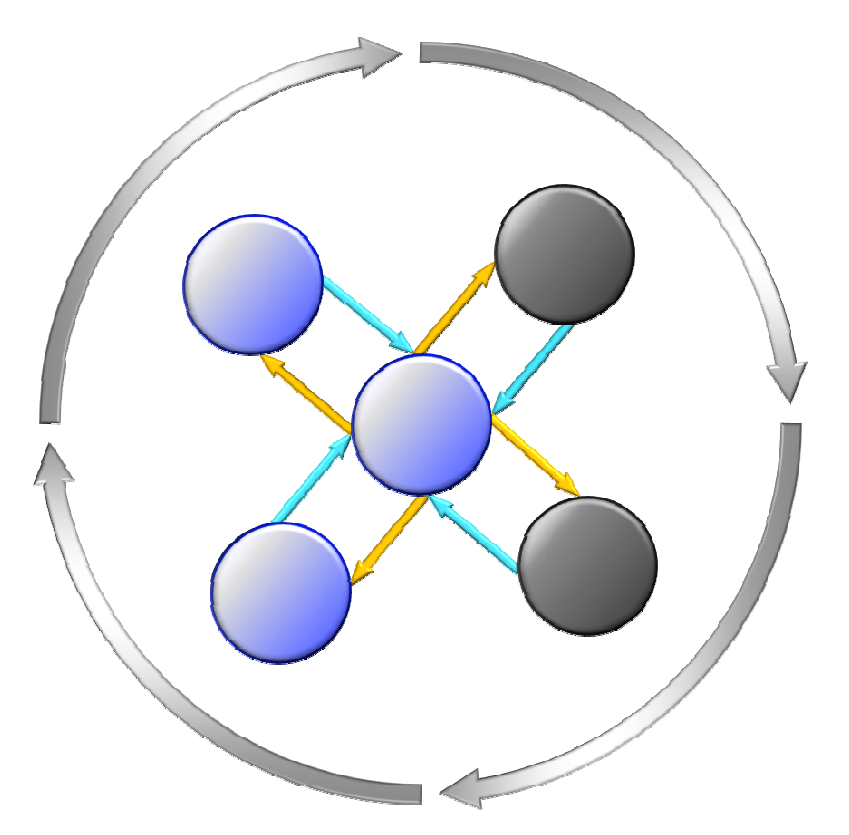

As components are built:

This enables us to test downstream dependencies as they are built.

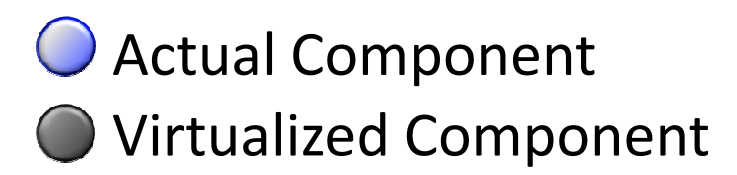

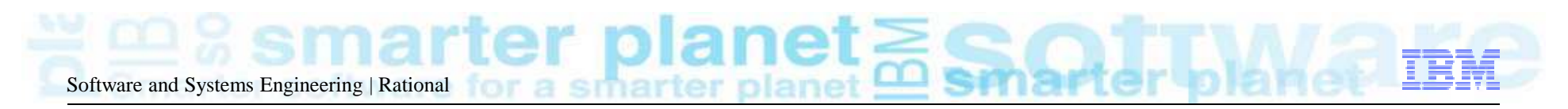

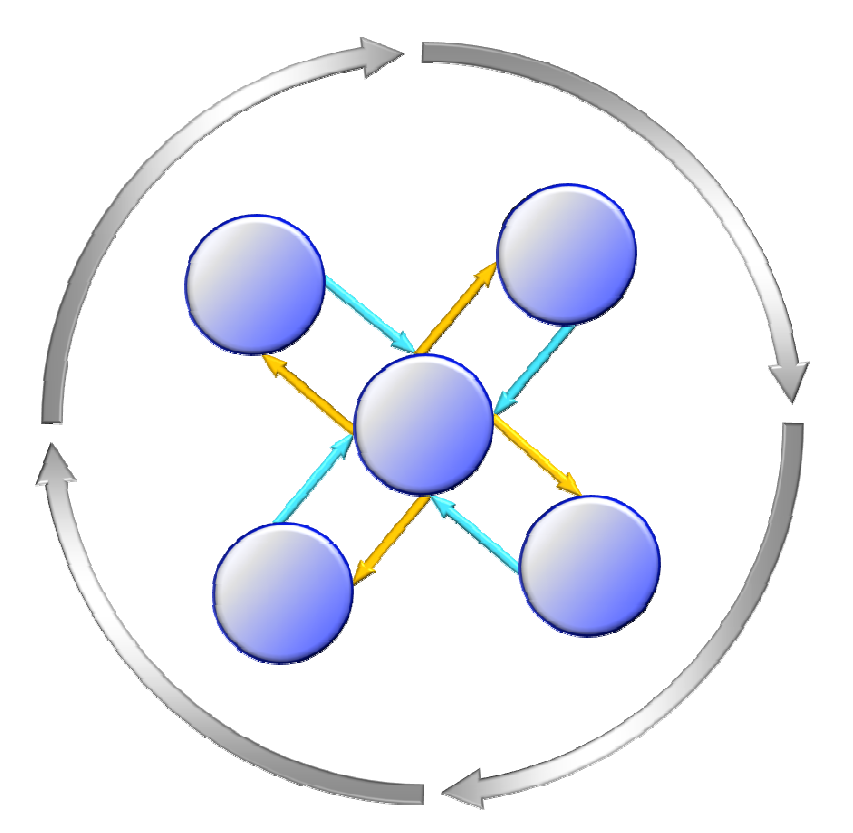

When the system is complete:

End to end testing can be carried out with fewer surprises and lower risk

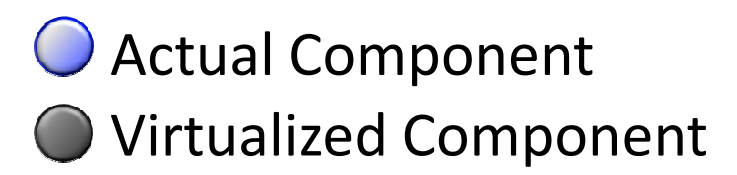

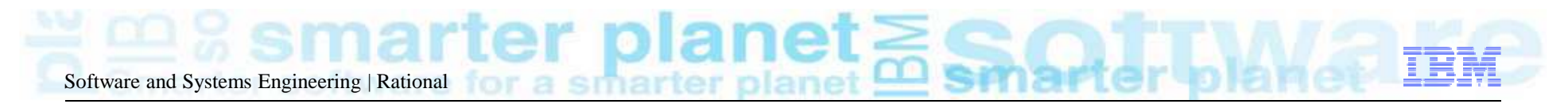

### Virtual Application Types

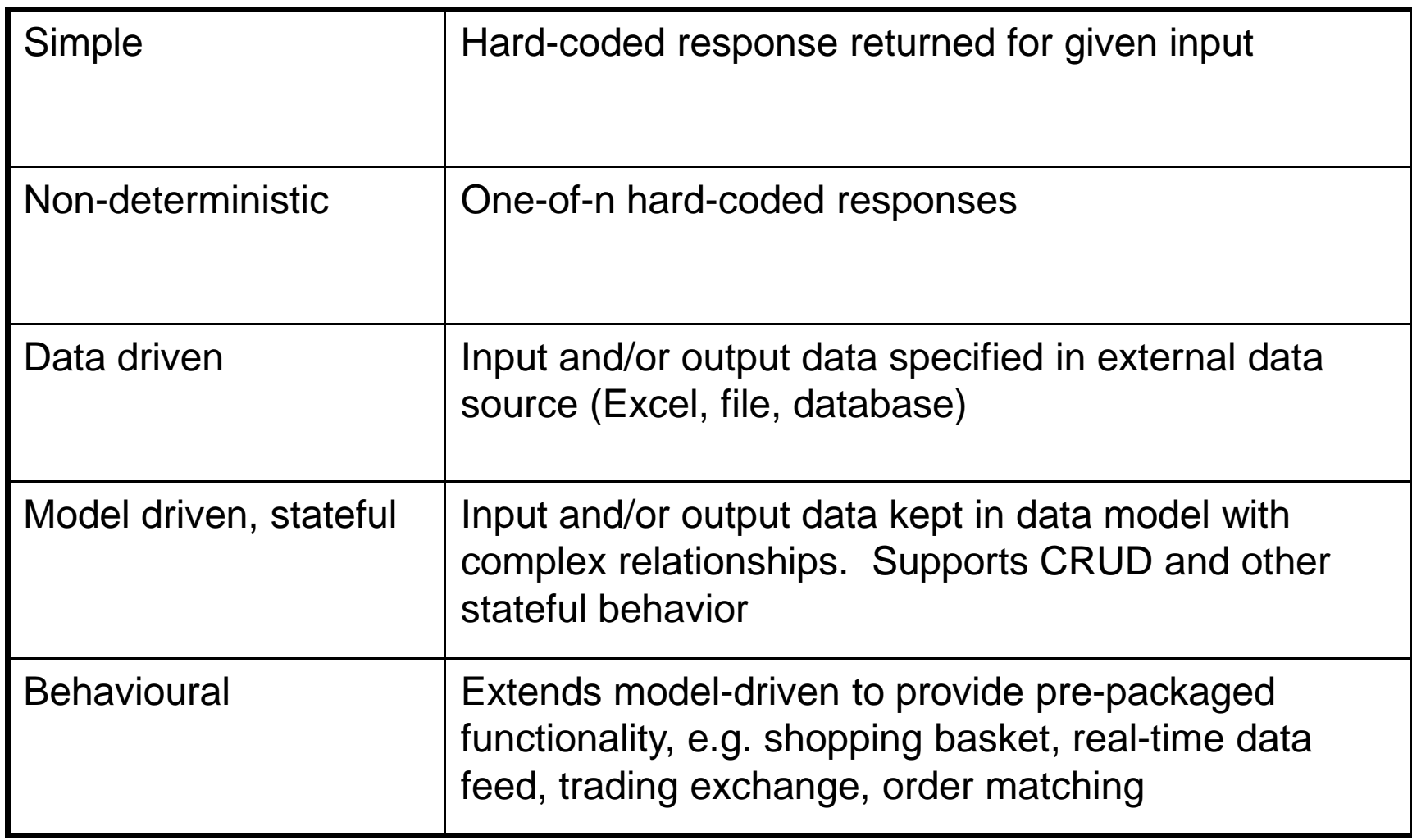

#### Software and Systems Engineering | Rational $\mathbf{L}_{\text{wave and Systems Engineering} | \text{Rational for a smaller planet}}$

### What is GH VIE?

**"VIE is a means of virtualising individual or complete application domains and dependent services that are understandable and can be built without relying on teams of developers for coding"**

- • Tools for capture/analysis of the business domain
- Tools for automated generation of •virtual applications
- Extensible & code free (Stateful, •Stateless, Behavioural, Model Driven)
- • Management interfaces to enable remote administration
- Repository to enable reuse and •collaboration

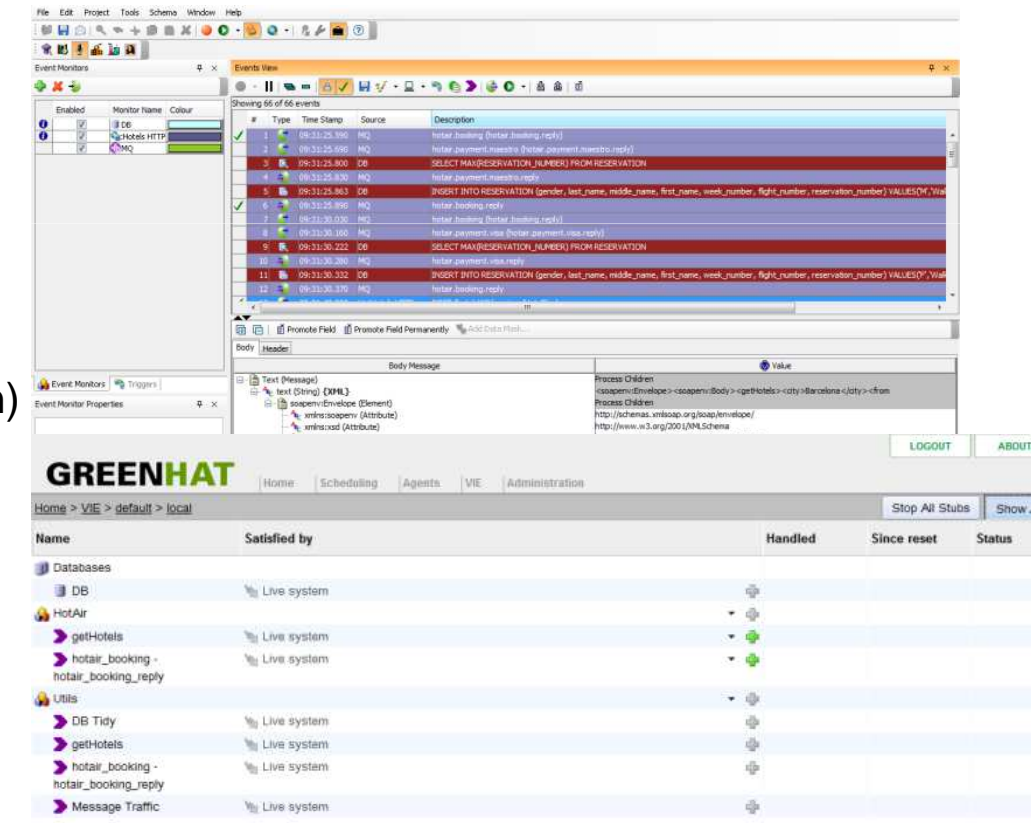

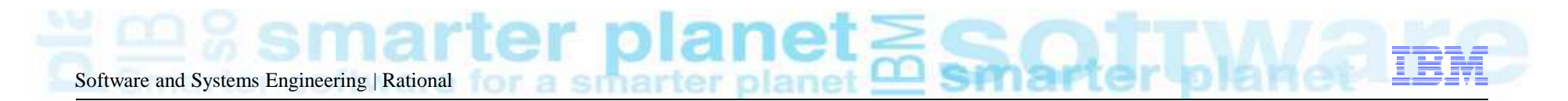

#### Candidate system

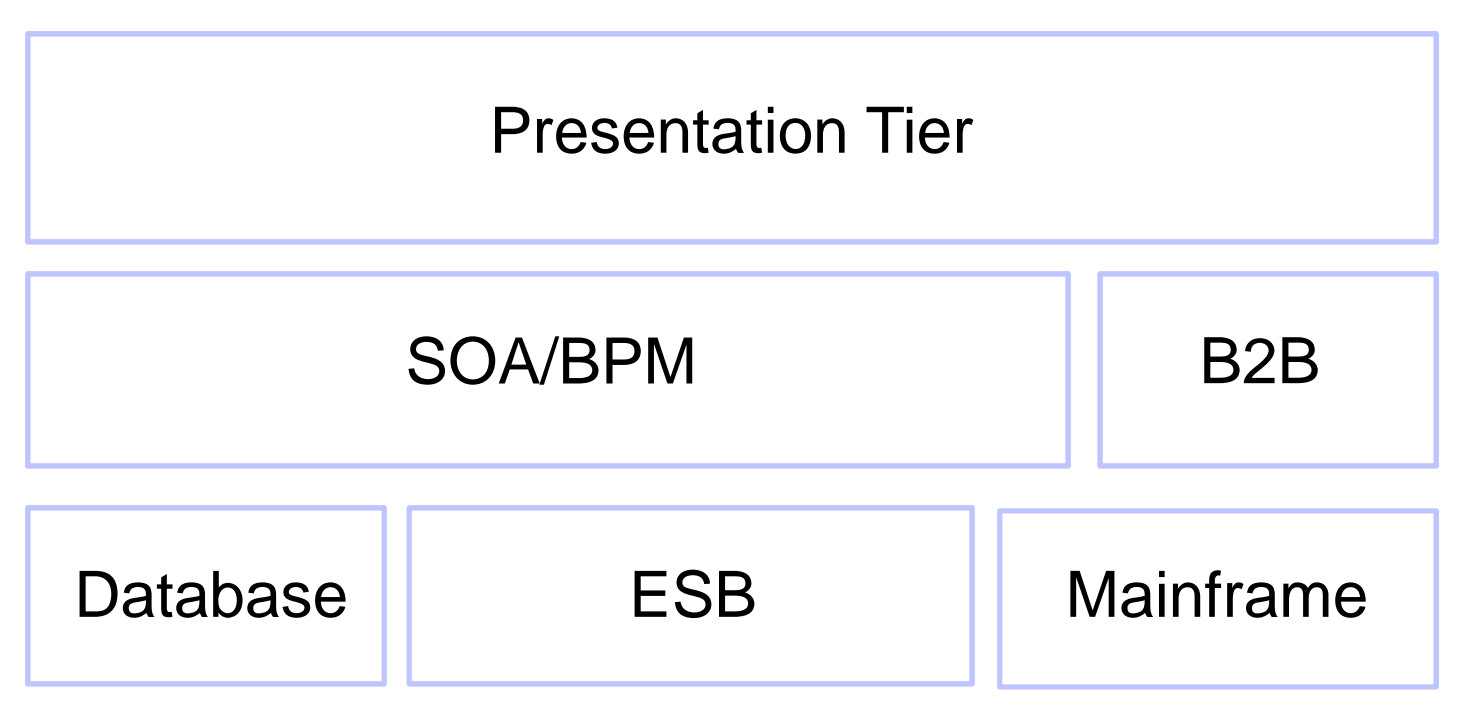

- Typical multi-tiered environment
- Problems with provisioning/access
- Problems with data consistency

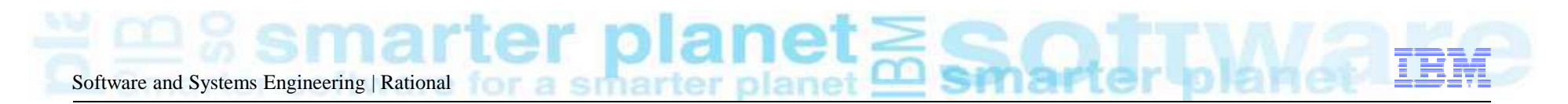

#### Full environment virtualisation

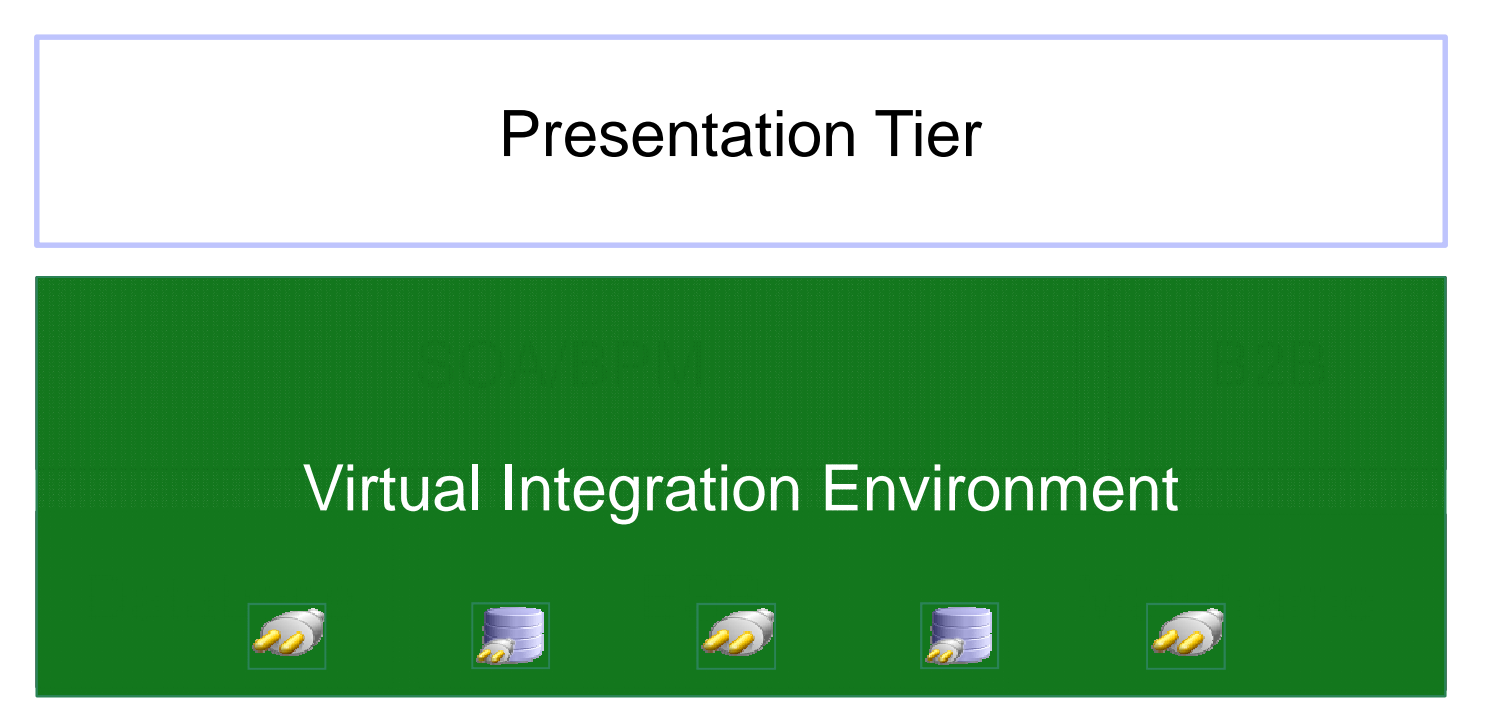

- Virtualise entire set of applications
- Control data being returned to other systems
- Users unaware of virtualisation•

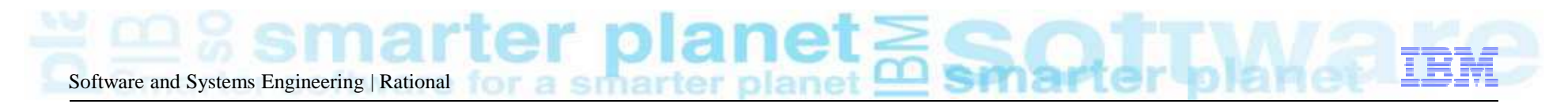

#### How it all fits together…

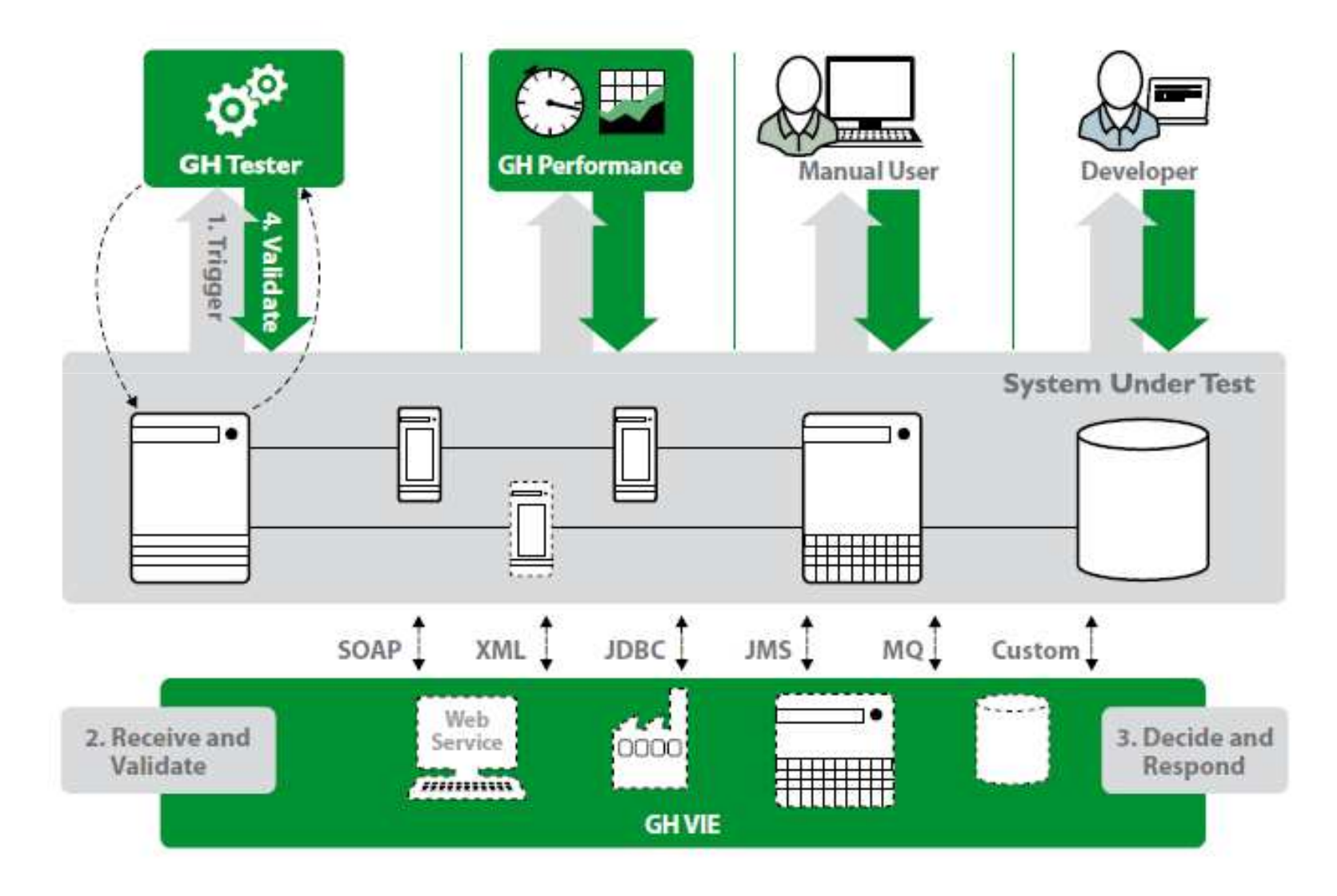

# Software and Systems Engineering | Rational

### VIE Benefits…

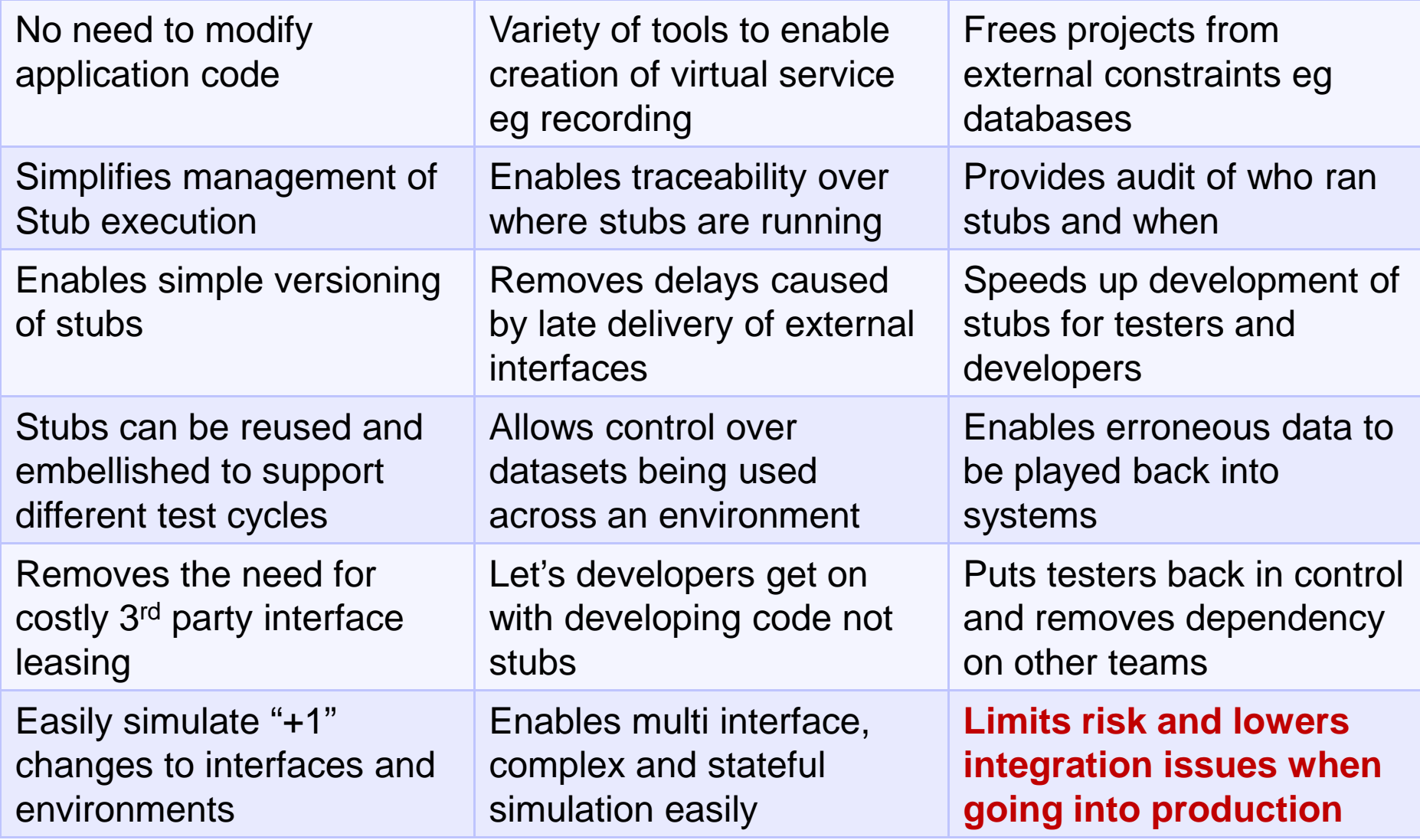

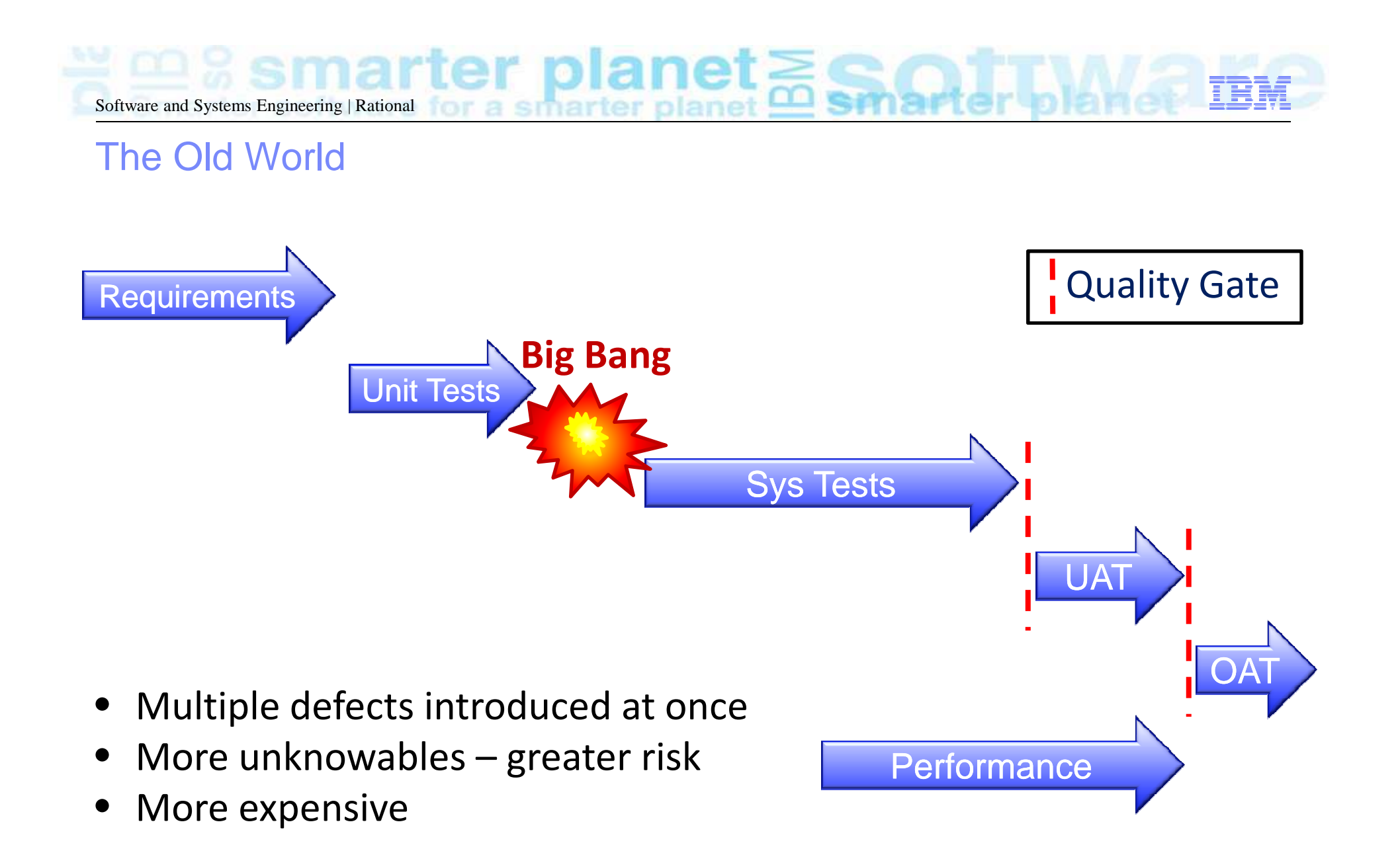

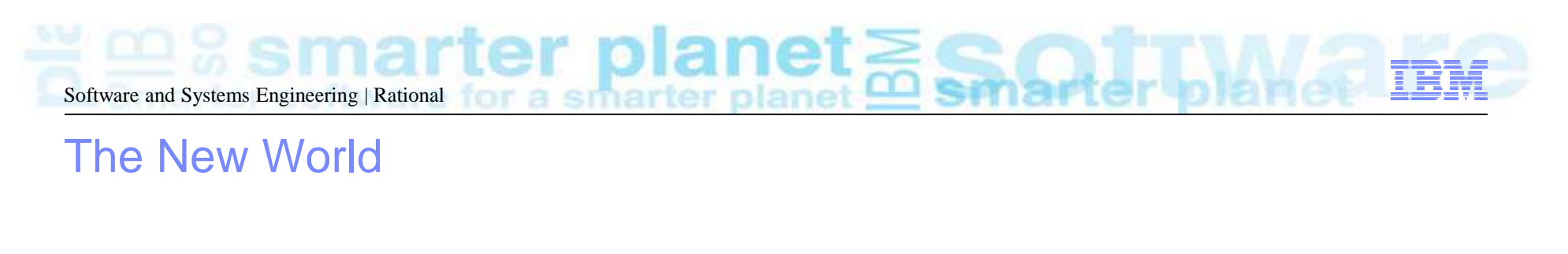

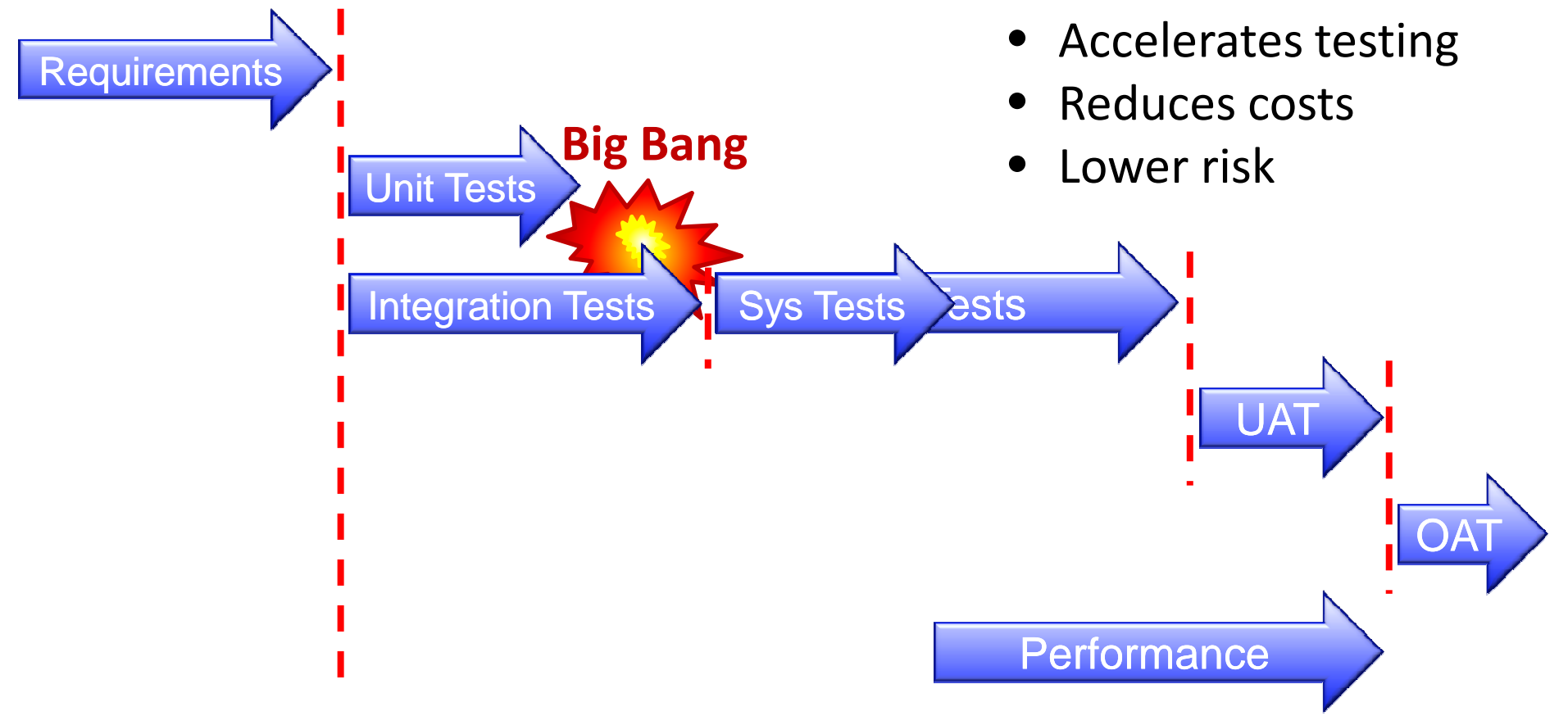

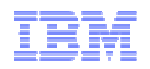

# Performance Testing

Sma software for a smarter planet **Smar** ter Nar smarte<br>| planet **Software and Systems Engineering | Rational** 

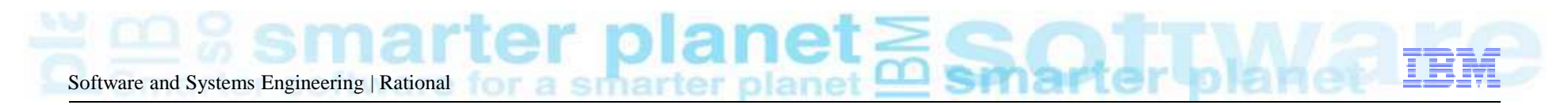

#### Why you need a performance tool

- $\blacksquare$ Traditional performance testing happens too late!
- $\blacksquare$ Individual component performance is important for service re-use and governance
- $\blacksquare$  Realistic system performance testing is important to measure performance of full environments on shared infrastructure
- •Validate performance SLA's
- • Find and locate performance bottlenecks
- Monitor changes over time validate •performance improvements
- Validate performance across multiple •operations concurrently
- Simulate conditions for capacity •planning
- High performance service simulation•

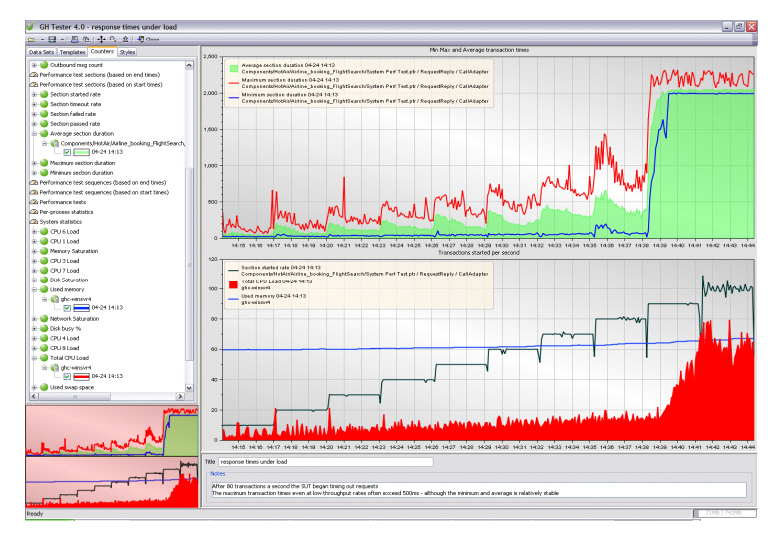

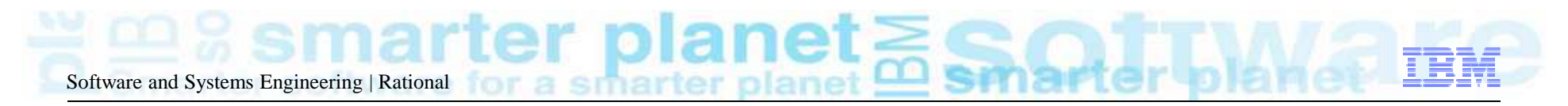

#### Where can you save time…

#### Functional Testing

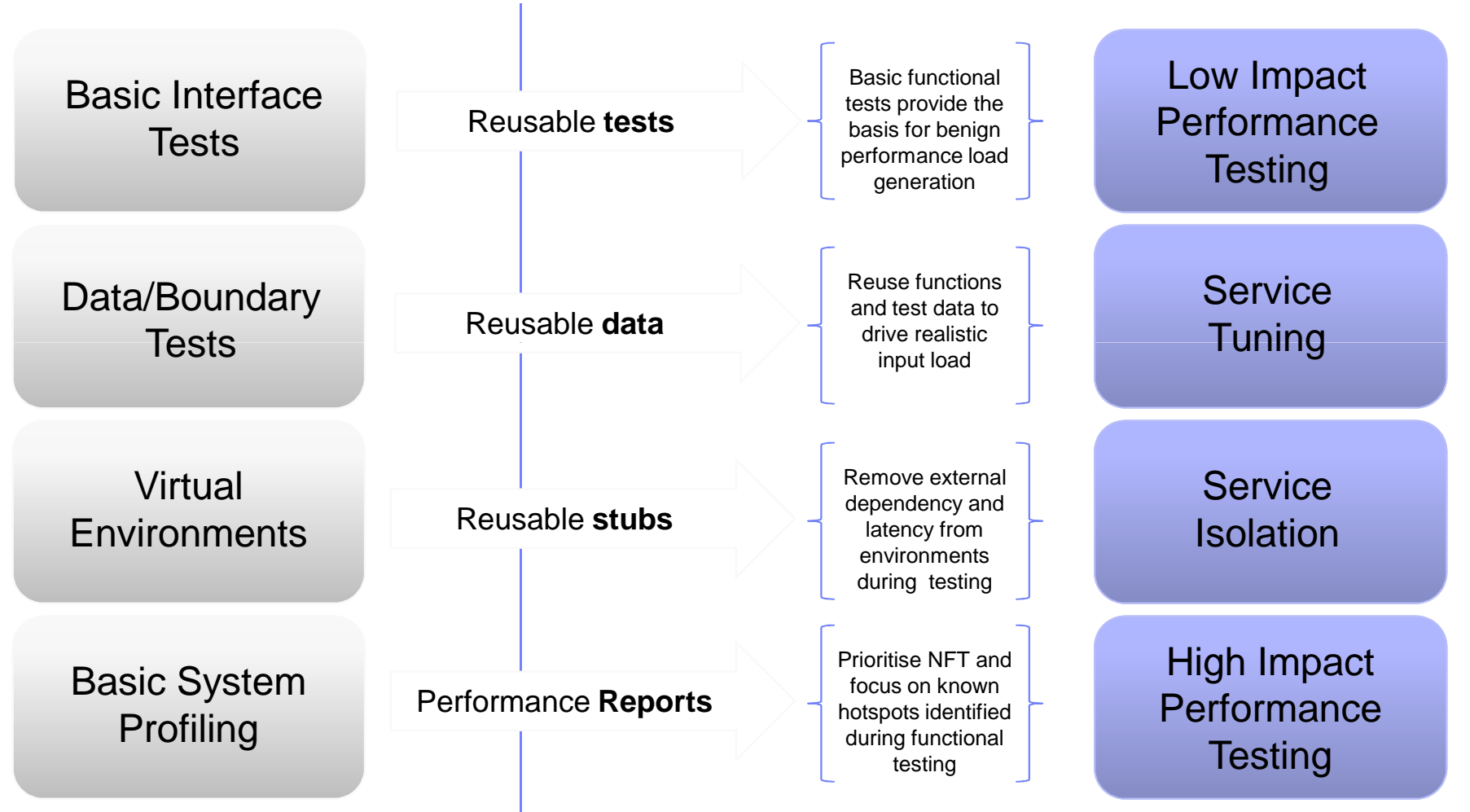

Non Functional Testing

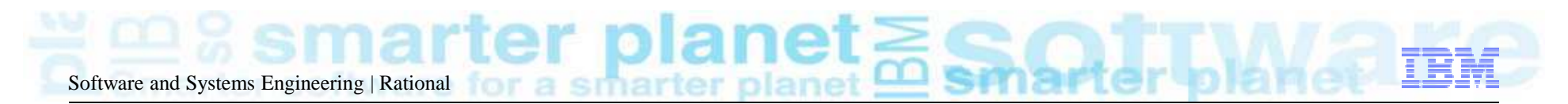

#### Execute and Analyse

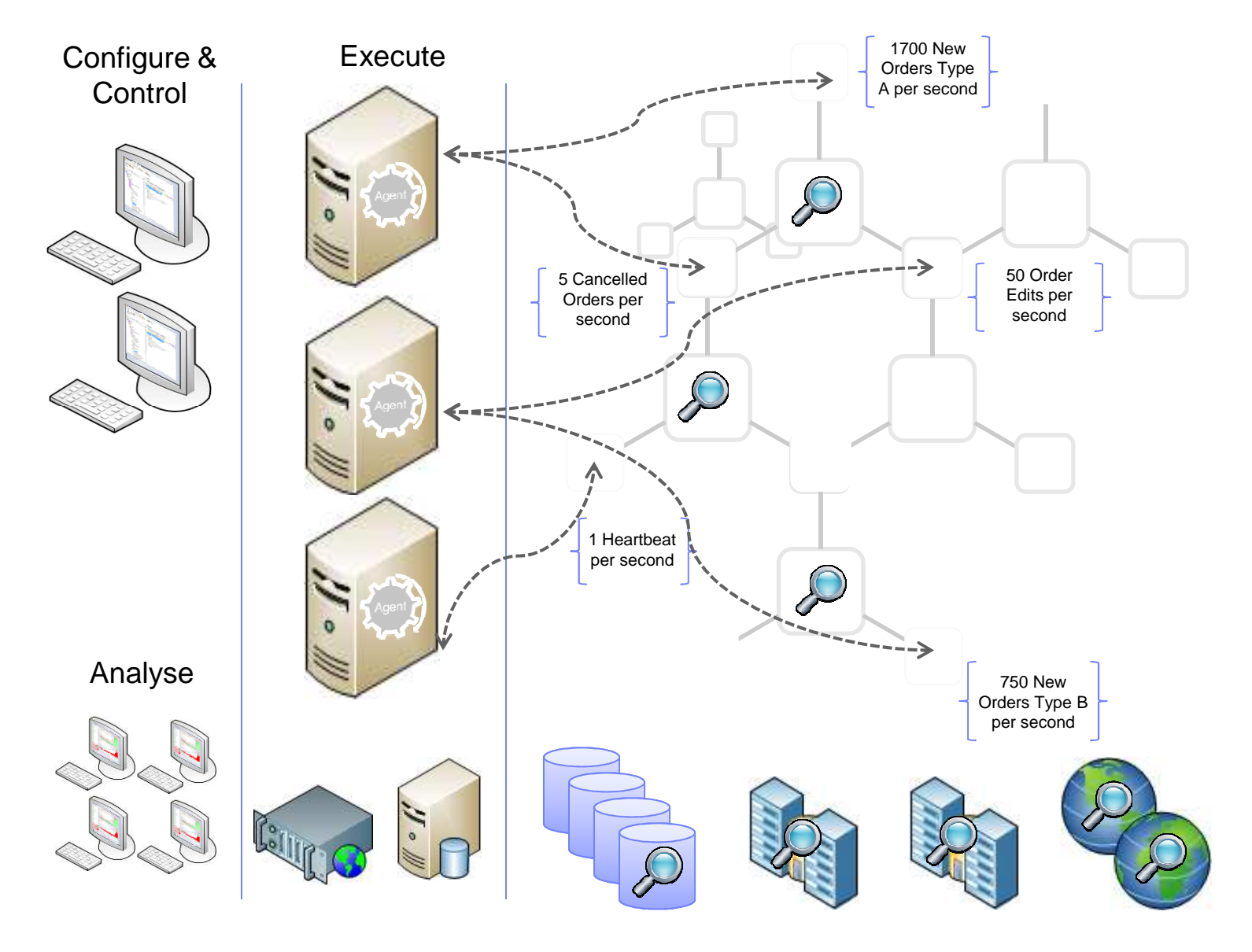

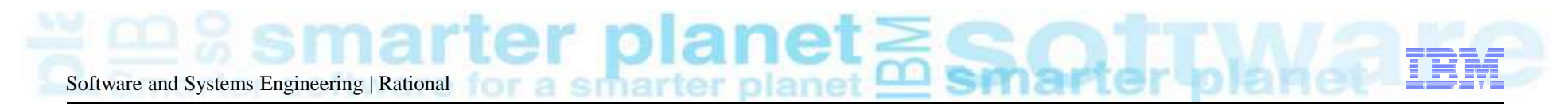

#### Virtualise Dependencies

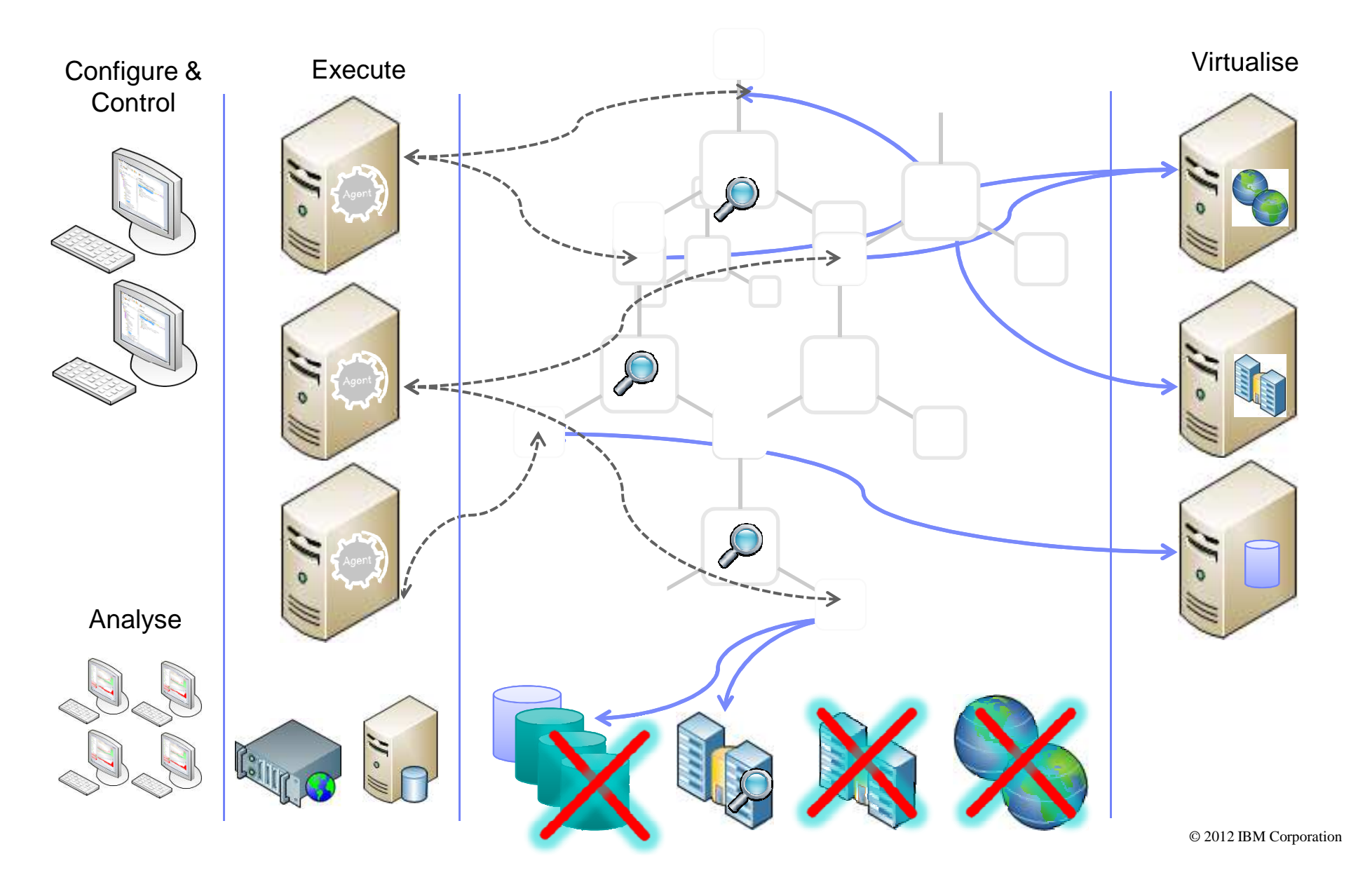

Software and Systems Engineering | Rational

 $\Box$ elx

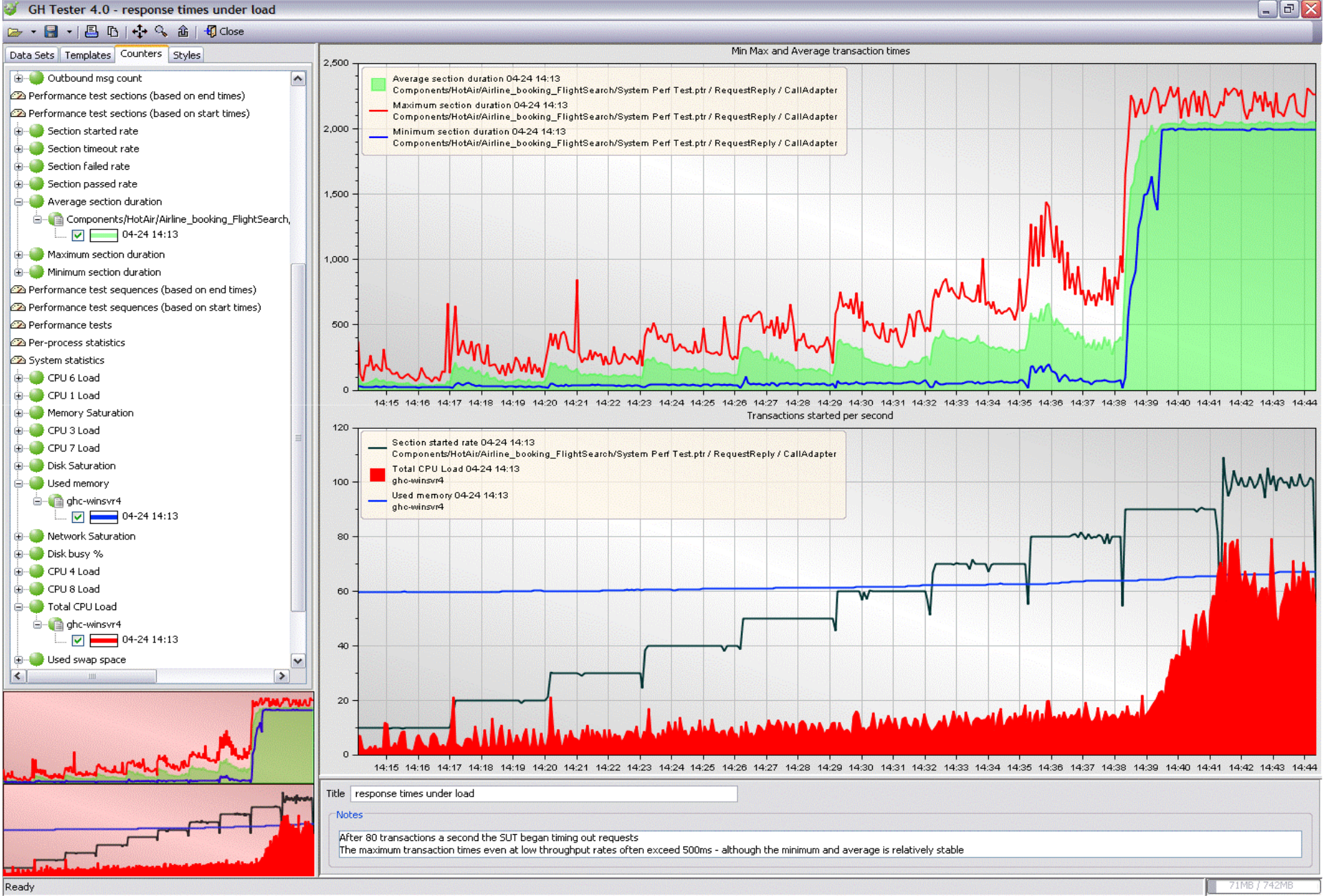

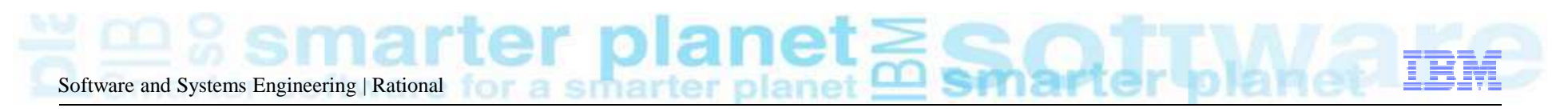

## Agenda

- Panorama des solutions de test de Rational
- Les tests d'intégration et les environnements de virtualisation des tests

■ Démonstration

Questions / réponses

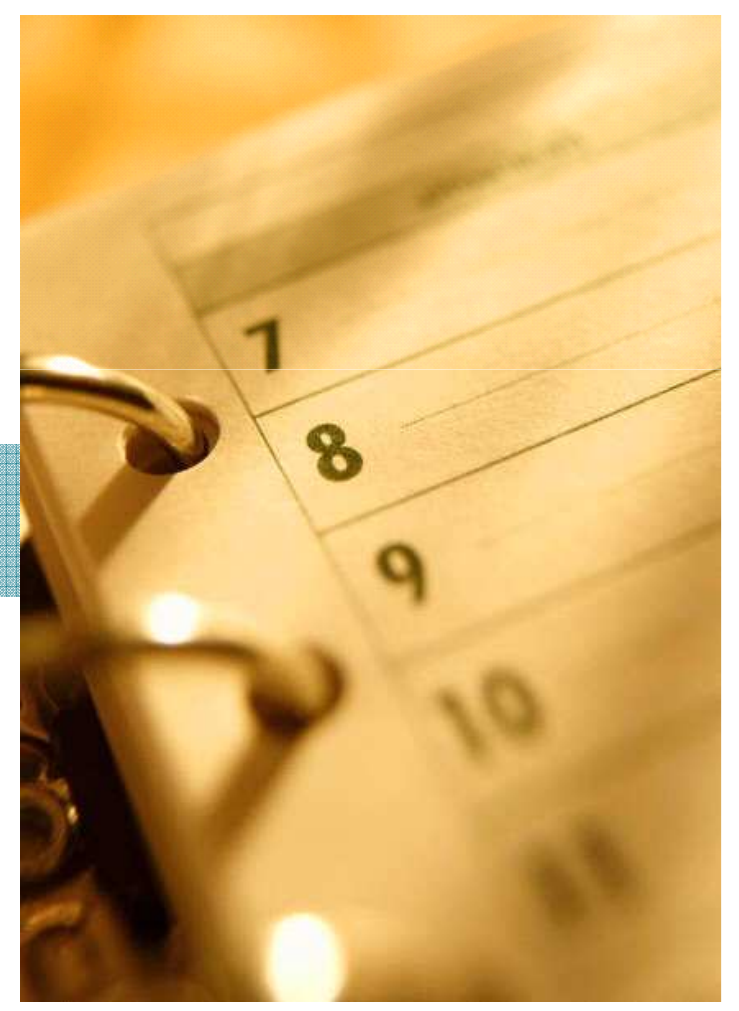

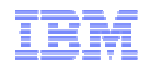

# Démonstration GreenHat

Slides de présentation

Smar **Smarter software for a smarter planet** var **A** smarte **Software and Systems Engineering | Rational** 

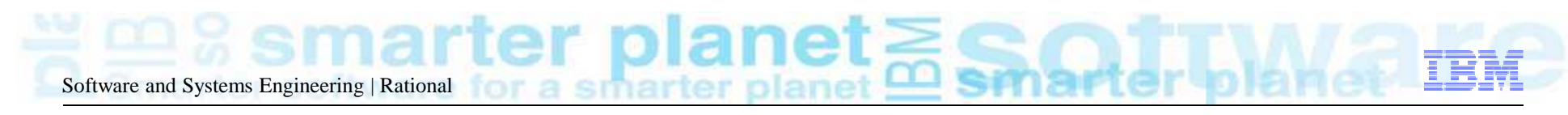

## Agenda

- Panorama des solutions de test de Rational
- Les tests d'intégration et les environnements de virtualisation des tests
- Démonstration

#### Questions / réponses

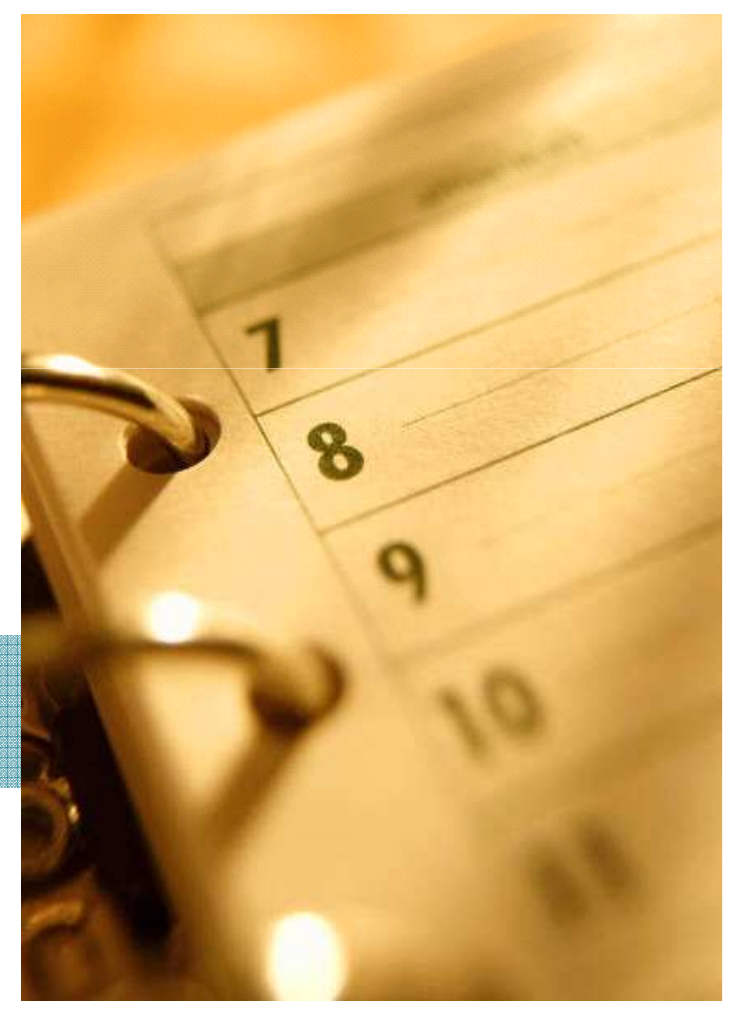

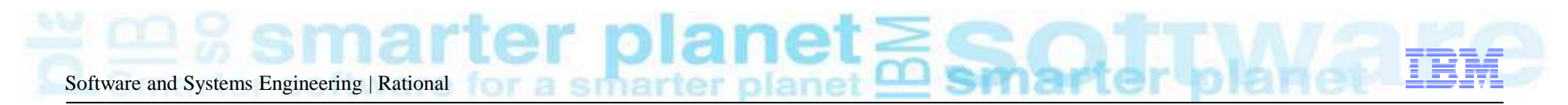

### Green Hat customers include…

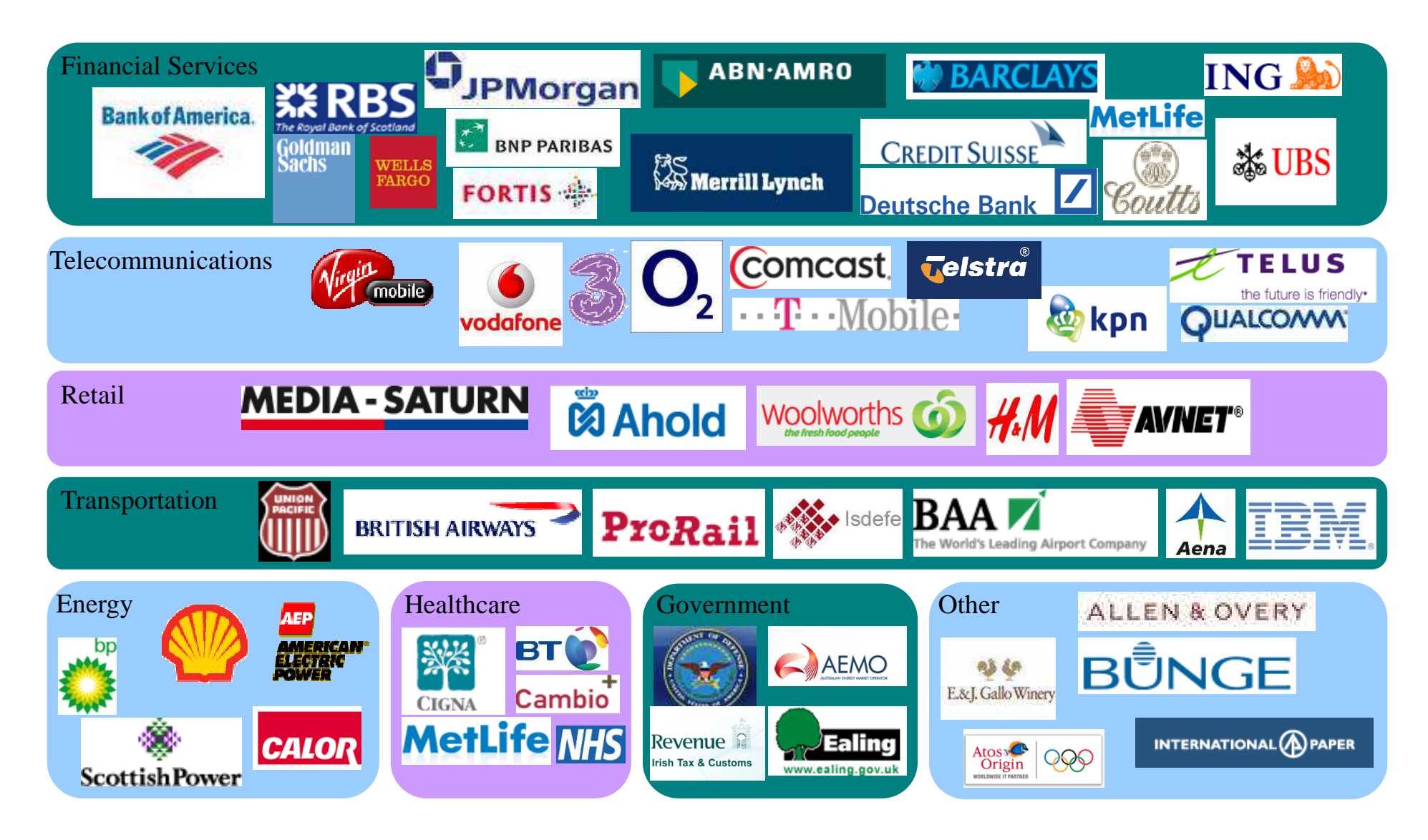

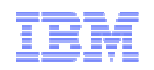

# La matinale du test logiciel

Virtualisation, automatisation et intégration continue des environnements de test

ftware for a smarter planet Smar ie i **Software and Systems Engineering | Rational**